Electronics for Pedestrians – Passive Components – Ralph J. Steinhagen, CERN

Electronics for Pedestrians I/II, ASAP'14 – ACAS School for Accelerator Physics, Melbourne, [Ralph.Steinhagen@CERN.ch,](mailto:Ralph.Steinhagen@CERN.ch) 2014-01-13 *"In theory, 'theory' and 'praxis' are the same, in praxis they aren't"*

#### **Introduction**

Why bother with electronics when dealing with accelerator physics?

*Who doesn't want to be like MacGyver\*? … he's physicist, and he has a firm grasp of electronics.*

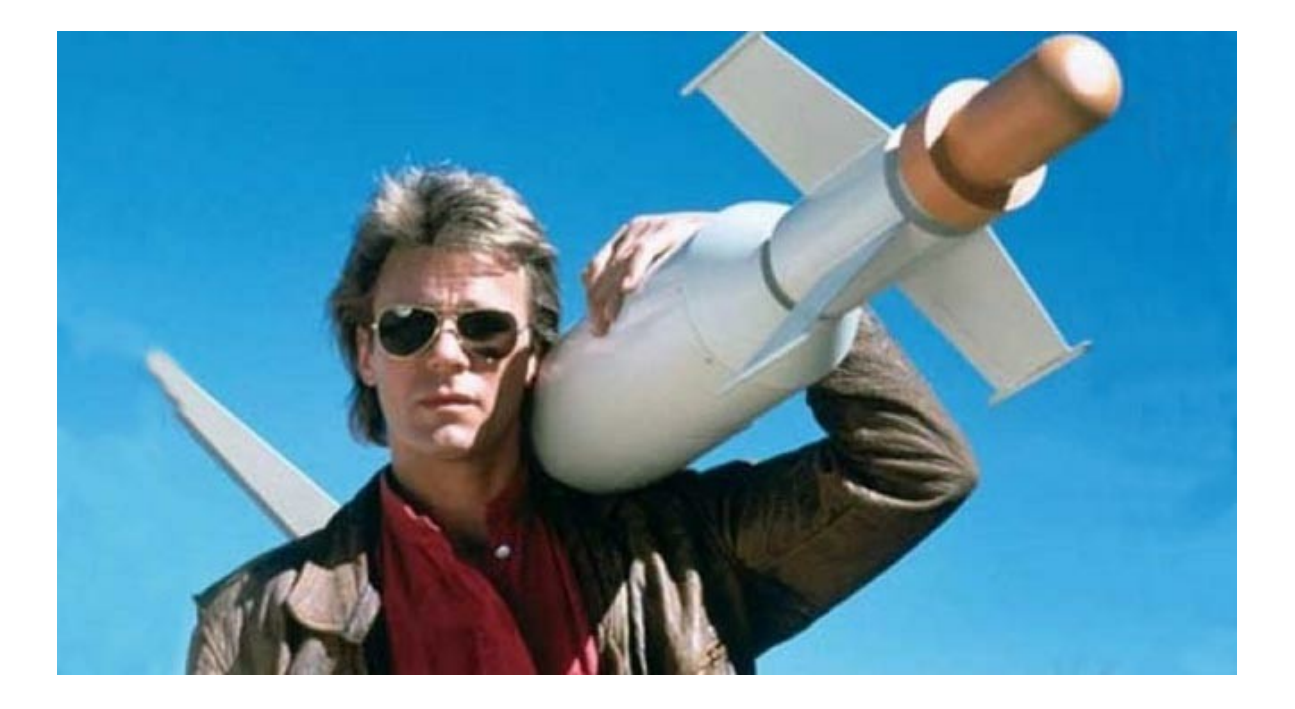

\*also: Farraday, Ampere, many Nobel prize winners (1956, 1964, 1973, 2000, 2009), Röntgen, Marconi, Braun, ...

#### **Introduction – more serious**

- Why bother with electronics when dealing with accelerator physics?
	- Most physics effects are invisible to naked eye
	- Electronics is not a fundamental element in our understanding of universe, but an essential tool in many experiments as are: problem-solving, scientific reasoning, math, computer science, …
- Most beam instrumentation/experiments "boil down" to electro-magnetic and optical signals that need to be pre-conditioned before they can be accurately measured, need to be able to distinguish between
	- a) Model uncertainty (theory, particle tracking codes, ...)
	- b) Machine uncertainties (multiple effects may contribute to your observations), and
	- c) Beam measurement uncertainties  $\rightarrow$  needs basic electronics knowledge
- As a physicist, (non-electronics) engineers or scientist, need to be able to:
	- distinguish between physics and instrumentation effects
	- interpret and communicate (simple) electronics schematics
	- communicate ideas to electronics engineer to guide & improve instrumentation

#### **Examples**

- Most beam properties can be easily converted into electric quantities:
	- Beam intensity
		- Faraday-cup  $\rightarrow$  charges/very small currents
		- current transformer  $\rightarrow$  small alternating voltages
	- Beam loss
		- Diodes or gas ionisation chamber  $\rightarrow$  charges/very small currents
		- fibres/scintillators  $\rightarrow$  photo-detector/multiplier  $\rightarrow$  charges/very small currents
	- Beam position
		- Electro-magnetic fields  $\rightarrow$  high alternating voltages
		- X-Ray BPMs  $\rightarrow$  small photo-currents
	- Beam Profile
		- wire-scanner  $\rightarrow$  scintilator  $\rightarrow$  small charge pulses/current
		- Synchrotron-light monitor/OTR screens  $\rightarrow$  photo-detector  $\rightarrow$  small charge pulses/current

# **Tools, Literature and References**

- QUCS Quite universal circuit simulator: <http://qucs.sourceforge.net/>
	- $-$  similar to Spice<sup>TM</sup> & derivatives but open-source
	- DC, AC, S-parameter, harmonic balance analysis, noise analysis, RF structures, etc.
- Paul Horowitz & Windfield Hill: "The Art of Electronics", Cambridge Uni.-Press
	- The de-facto "electronics bible"
- Brian C. Wadell: "Transmission Line Design Handbook",
	- $-$  specialised RF structures microwave design

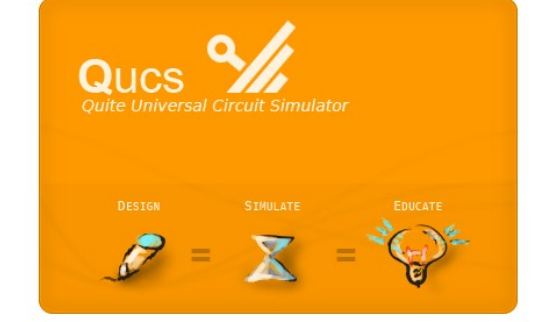

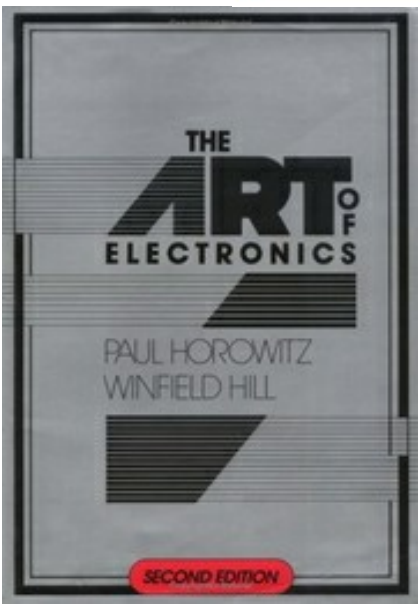

Tutorial is inspired by K. Wille's lecture series "Elektronik 2013", TU-Dortmund:

[http://www.delta.tu-dortmund.de/cms/de/Studium/Homepage\\_Wille/ELEKTRONIK/index.html](http://www.delta.tu-dortmund.de/cms/de/Studium/Homepage_Wille/ELEKTRONIK/index.html)

**Transmission Line Design Handbook** 

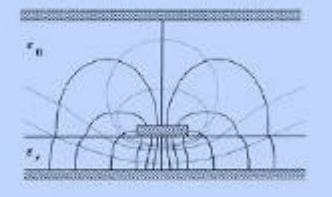

**Brian C. Wadell** 

#### **Voltage and Current Sources**

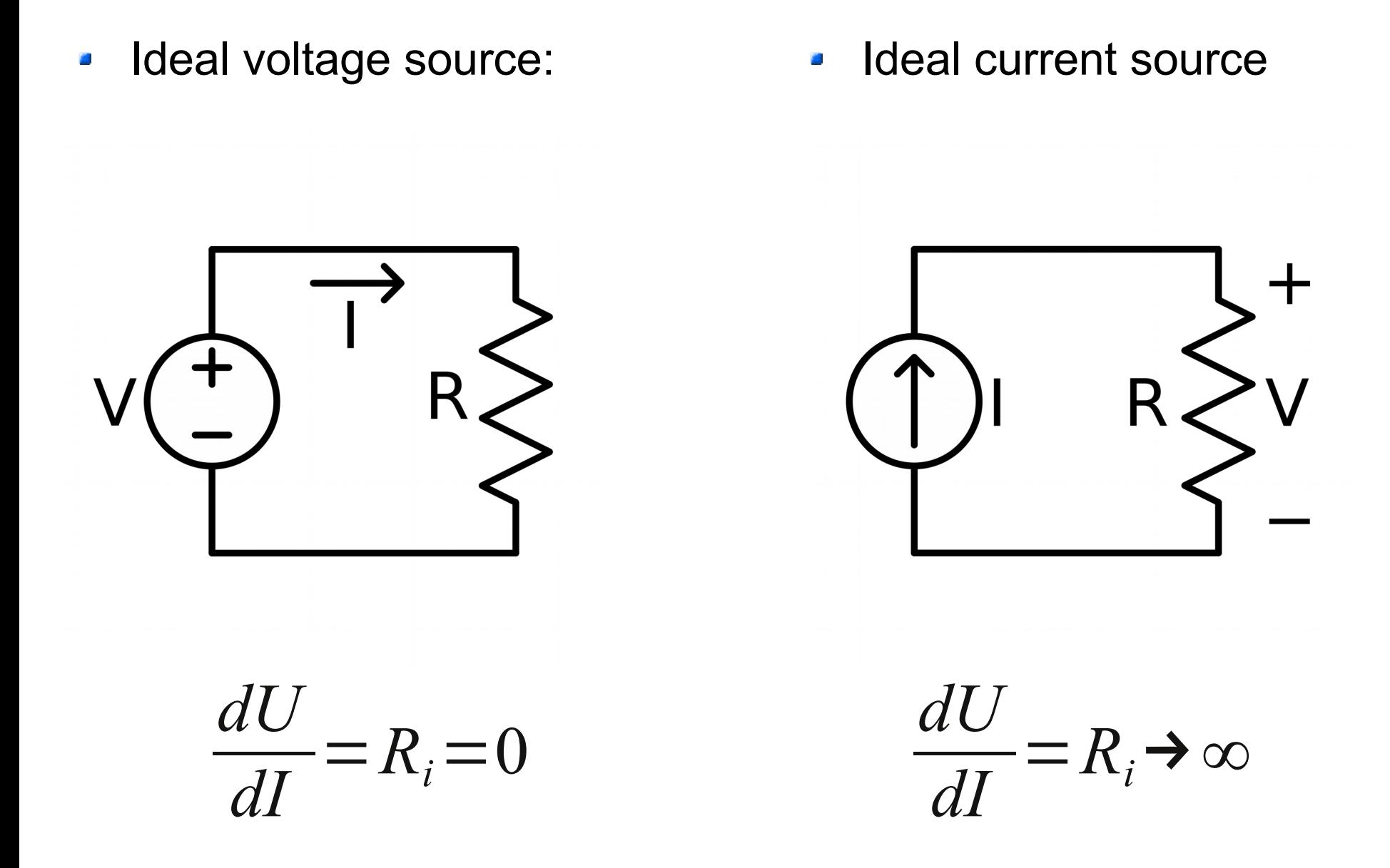

#### **Ideal Passive Components**

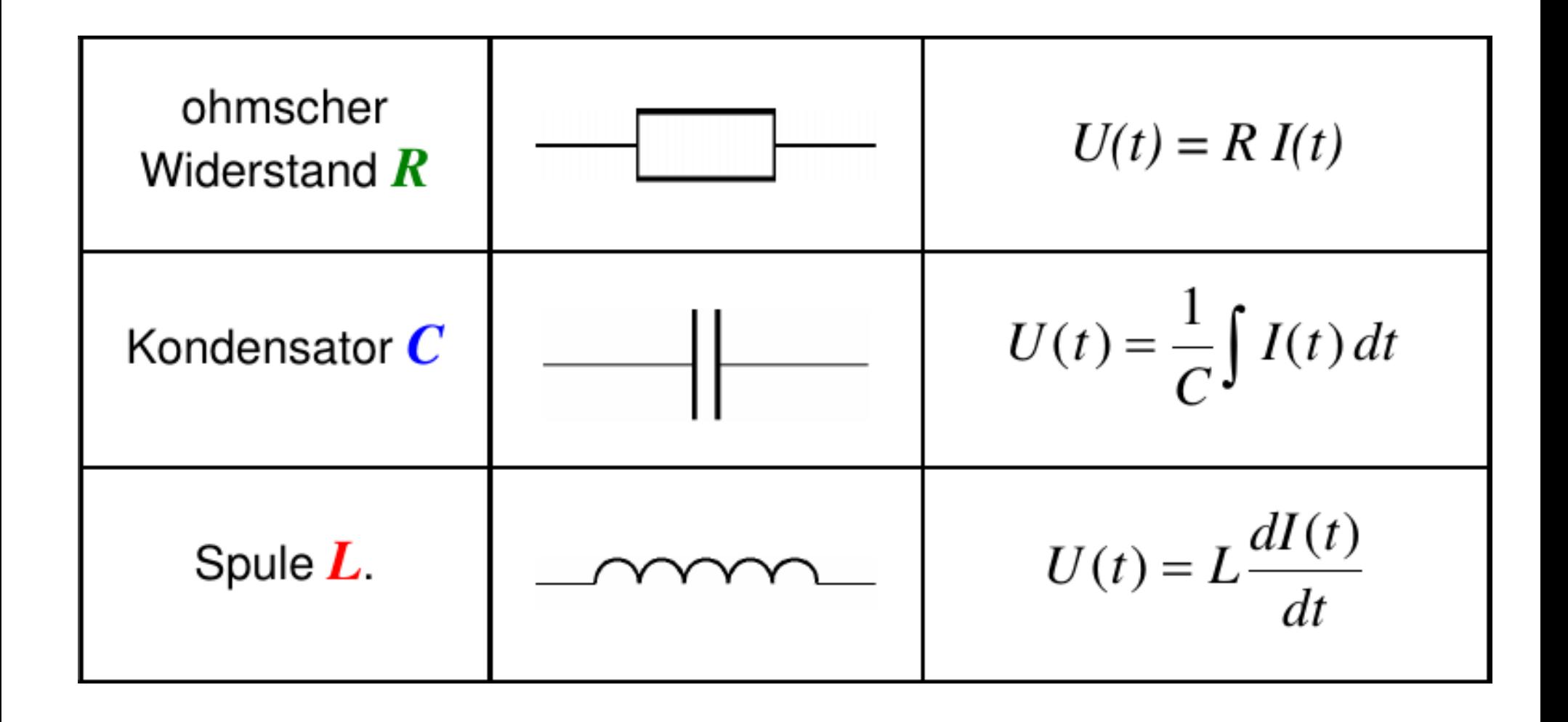

#### **Kirchhoff's Circuit Laws**

- Kirchhoff's current law (KCL)  $\mathcal{L}_{\mathcal{A}}$ 
	- conservation of charge
- Kirchhoff's voltage law (KVL)  $\blacksquare$ 
	- conservation of energy

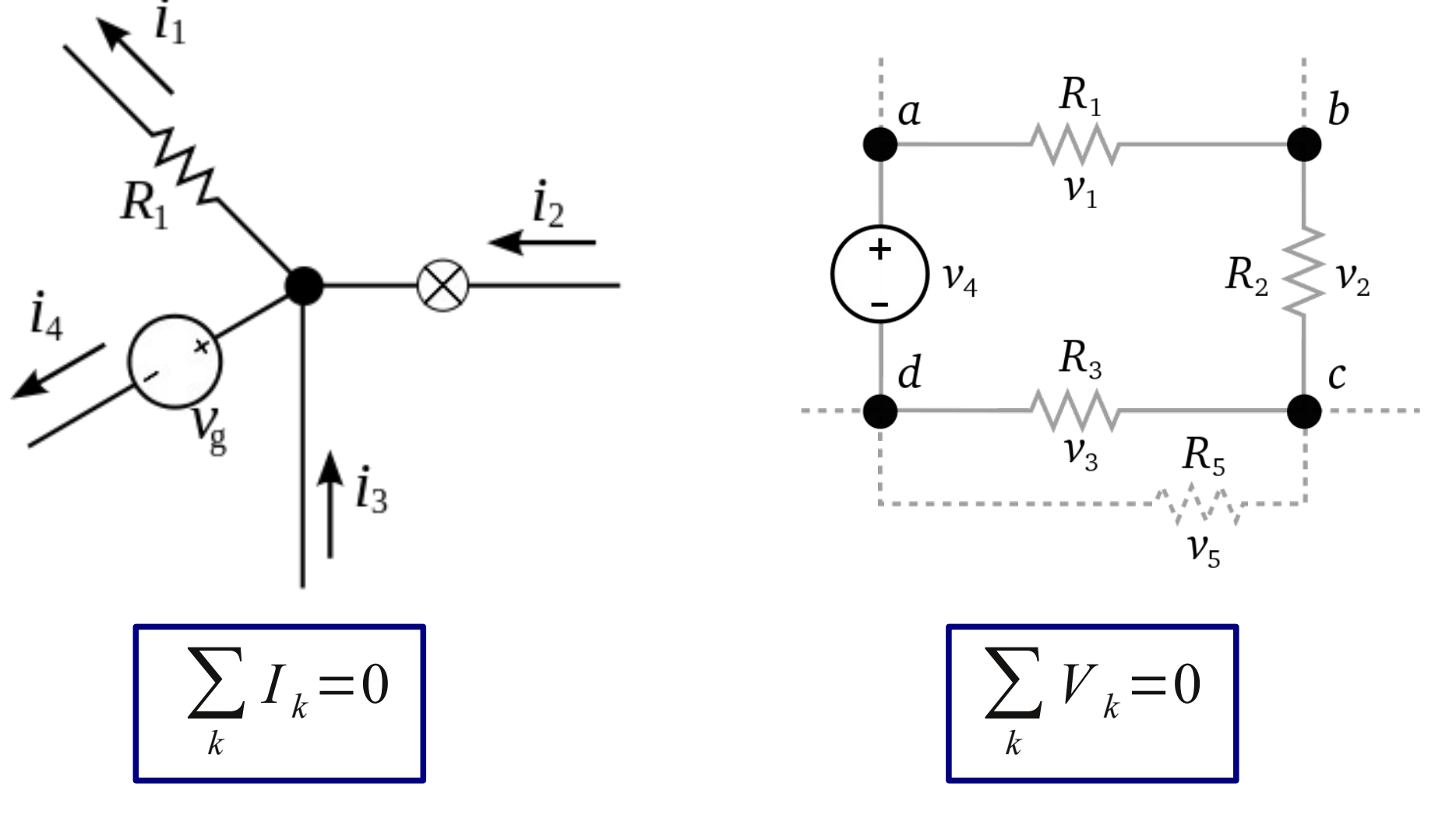

#### **Fixed Frequency Oscillation & Phasor**

Steady-state frequency solution can be decomposed:

 $A \cos(\omega t - \varphi) = A \cos(\omega t) \cos(\varphi) + A \sin(\omega t) \sin(\varphi)$ 

– can be interpreted as the projection on the real axis of a circular motion in the complex plane.

$$
\Re\left[A\left[\cos\left(\phi\right)+j\sin\left(\phi\right)\right]\cdot e^{j\omega t}\right]
$$

The complex amplitude is called "phasor";

$$
\widetilde{A} = A [\cos(\phi) + j \sin(\phi)]
$$

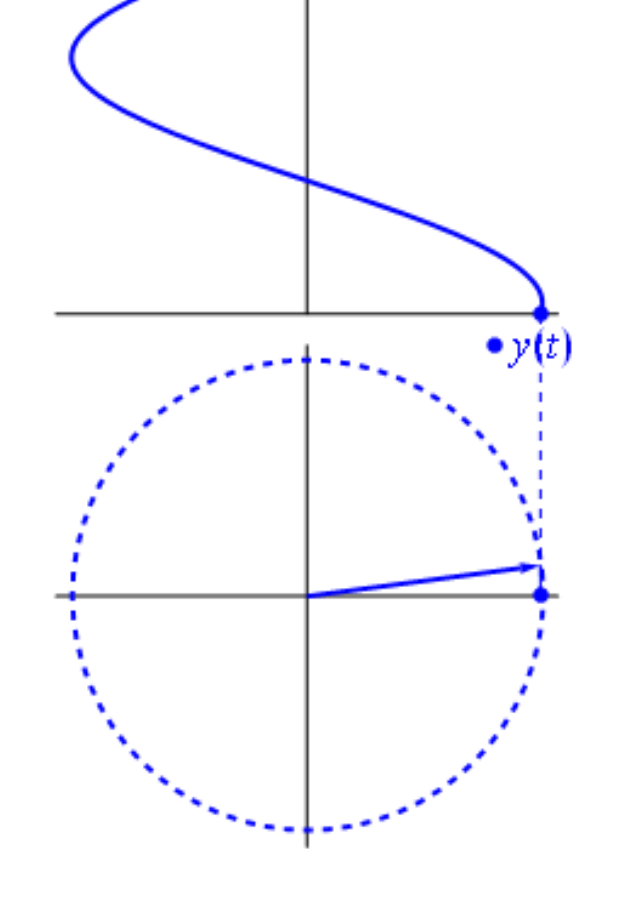

#### **Calculus with Phasors**

- Why this seeming "complication"?:
	- Because things become easier!
- Using  $d/dt \equiv j\omega$ , one may now forget about the rotation with ω and the projection on the real axis, and do the complete analysis making use of complex algebra!
- Importantly, using Fourier theorem: Any arbitrary signal can be decomposed into sum of sine and cosine waves
	- You'll hear more of this in the RF lectures

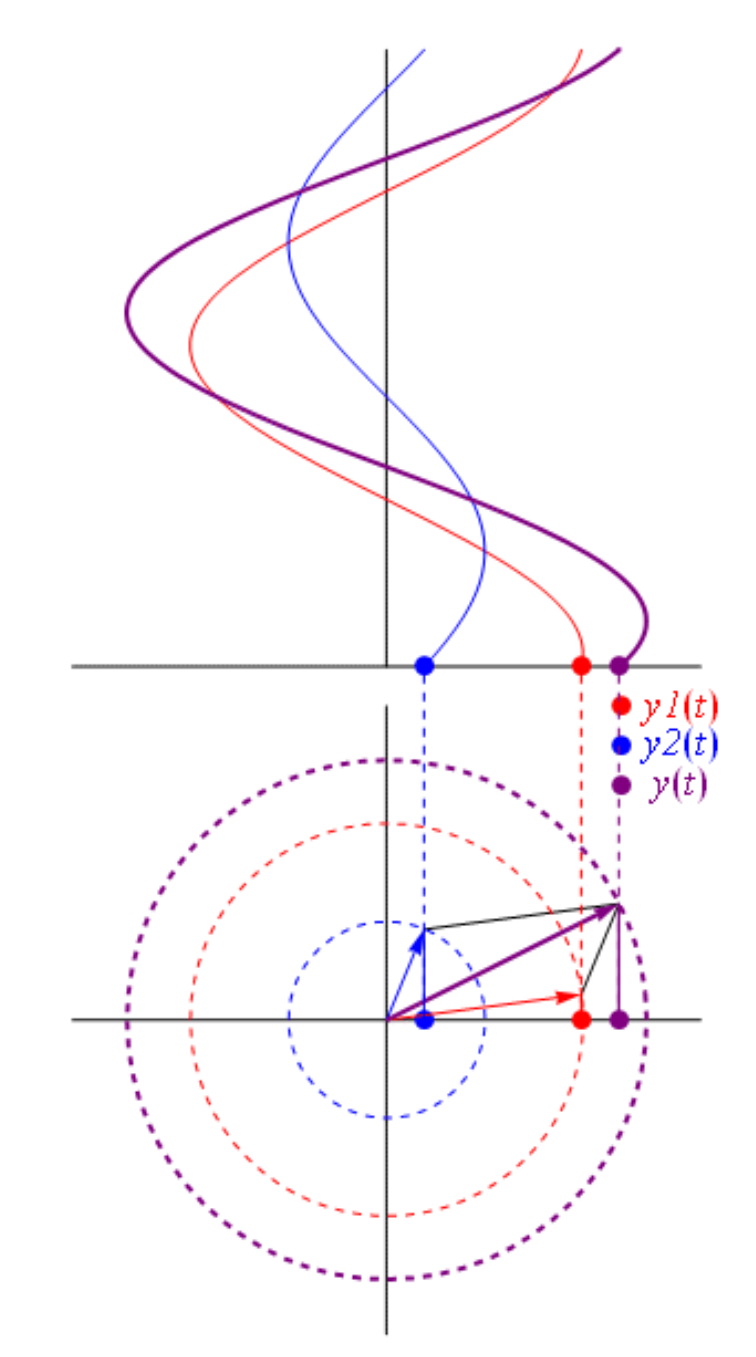

#### **Phasors – Example 1: RLC Series Resonator**

Applying Kirchhoff's voltage law (KVL):

Applying Kirchhoff's voltage law (k  
\n
$$
U_{RLC} = \left(R + \frac{1}{j \omega C} + j \omega L\right) \cdot I
$$
\n
$$
= Z
$$

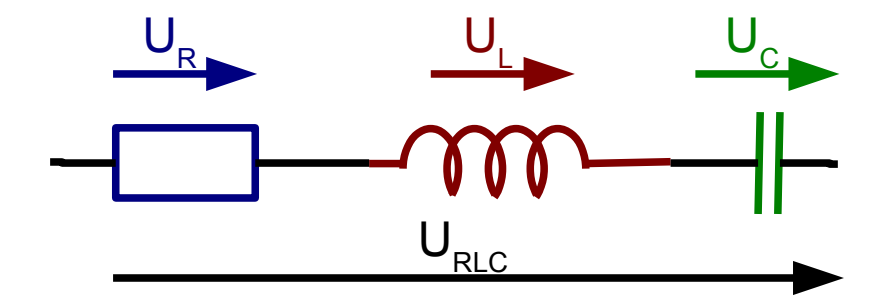

We are interested in magnitude only

$$
Z_{series} = \left| R - \frac{j}{\omega C} + j \omega L \right| = \left| R + j \left( \omega L - \frac{1}{\omega C} \right) \right|
$$

… some arithmetic and beer

$$
= \sqrt{\left(1 - \left(\omega/\omega_0\right)^2\right)^2 + \left(2\zeta\omega/\omega_0\right)^2}
$$

*with*: 
$$
\zeta = \frac{R}{2} \sqrt{\frac{C}{L}}
$$
  $\wedge$   $\omega_0 = 1/\sqrt{LC}$ 

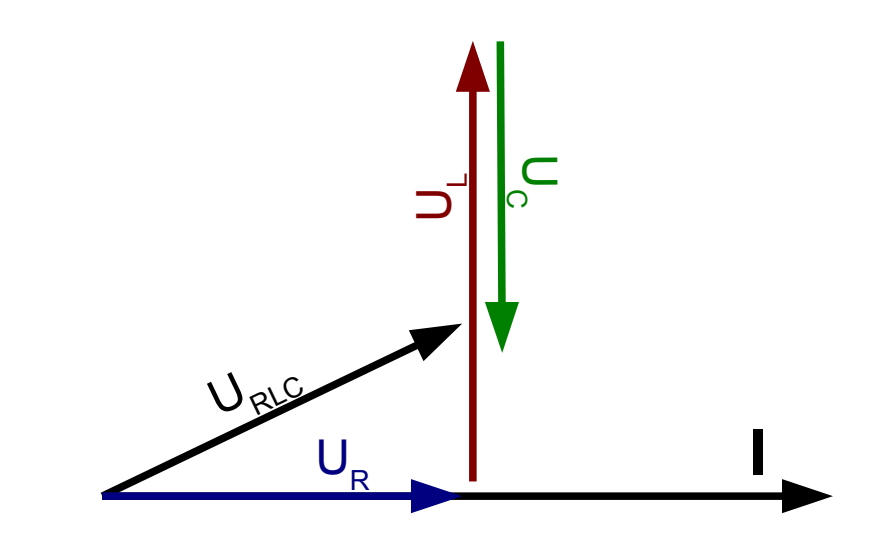

#### **Phasors – Example 2: RLC Parallel Resonator**

Applying Kirchhoff's current law (KCL):

oplying Kirchhoff's current law (2) The sum of the following equations:

\n
$$
I_{RLC} = V \cdot \left( \frac{1}{R} + j \omega C + \frac{1}{j \omega L} \right)
$$
\n
$$
= \frac{1}{Z}
$$

We are interested in magnitude only

$$
Z_{series} = \left| R - \frac{j}{\omega C} + j \omega L \right| = \left| R + j \left( \omega L - \frac{1}{\omega C} \right) \right|
$$

… some arithmetic and more beer

$$
= \sqrt{\left(1 - \left(\omega/\omega_0\right)^2\right)^2 + \left(2\zeta\omega/\omega_0\right)^2}
$$

with: 
$$
\xi = \frac{1}{2R} \sqrt{\frac{L}{C}} \wedge \omega_0 = 1/\sqrt{LC}
$$

Electronics for Pedestrians I/II, ASAP'14 – ACAS School for Accelerator Physics, Melbourne, [Ralph.Steinhagen@CERN.ch,](mailto:Ralph.Steinhagen@CERN.ch) 2014-01-13

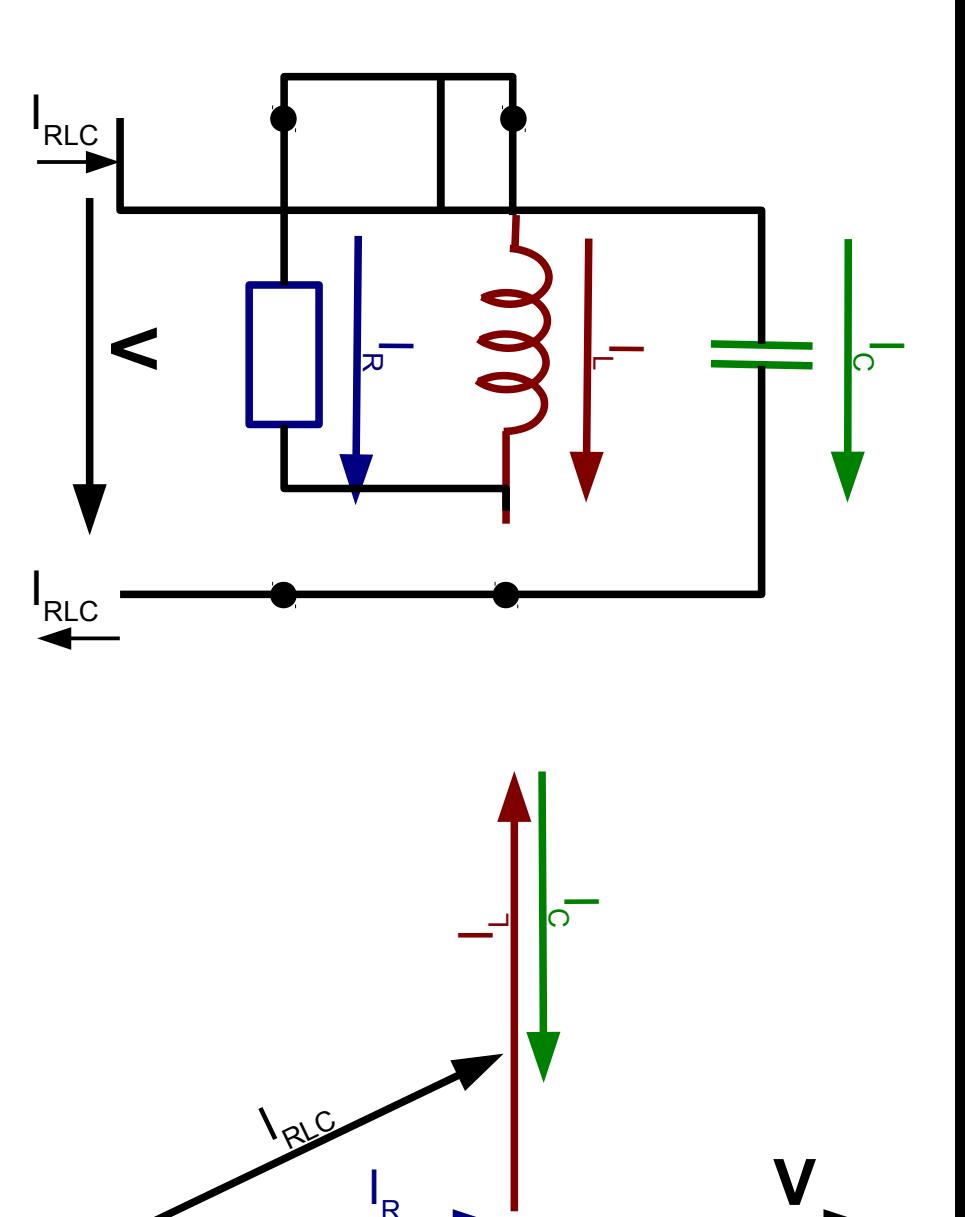

 $\overline{\phantom{a}}$ 

R

## **Bode Plot: Magnitude/Phase vs. log. Frequency**

Definition of '*quality factor*'  $Q \rightarrow \text{very important}$  for cavities

– ability to store energy, transient response, ...

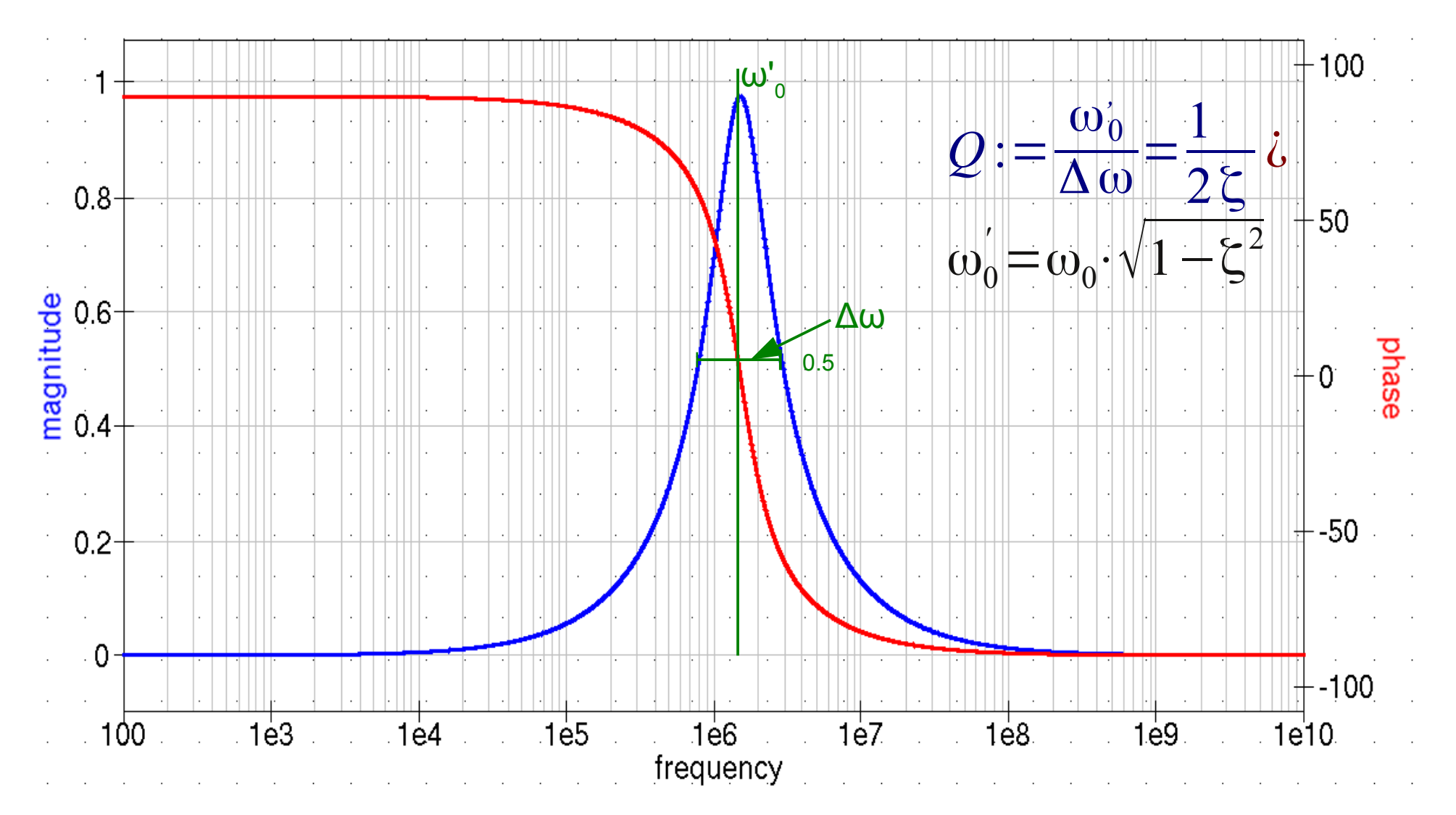

#### 1) Project → New Project → <*type and confirm project name*>

– This creates a new projects and switches to '**Content**' tab

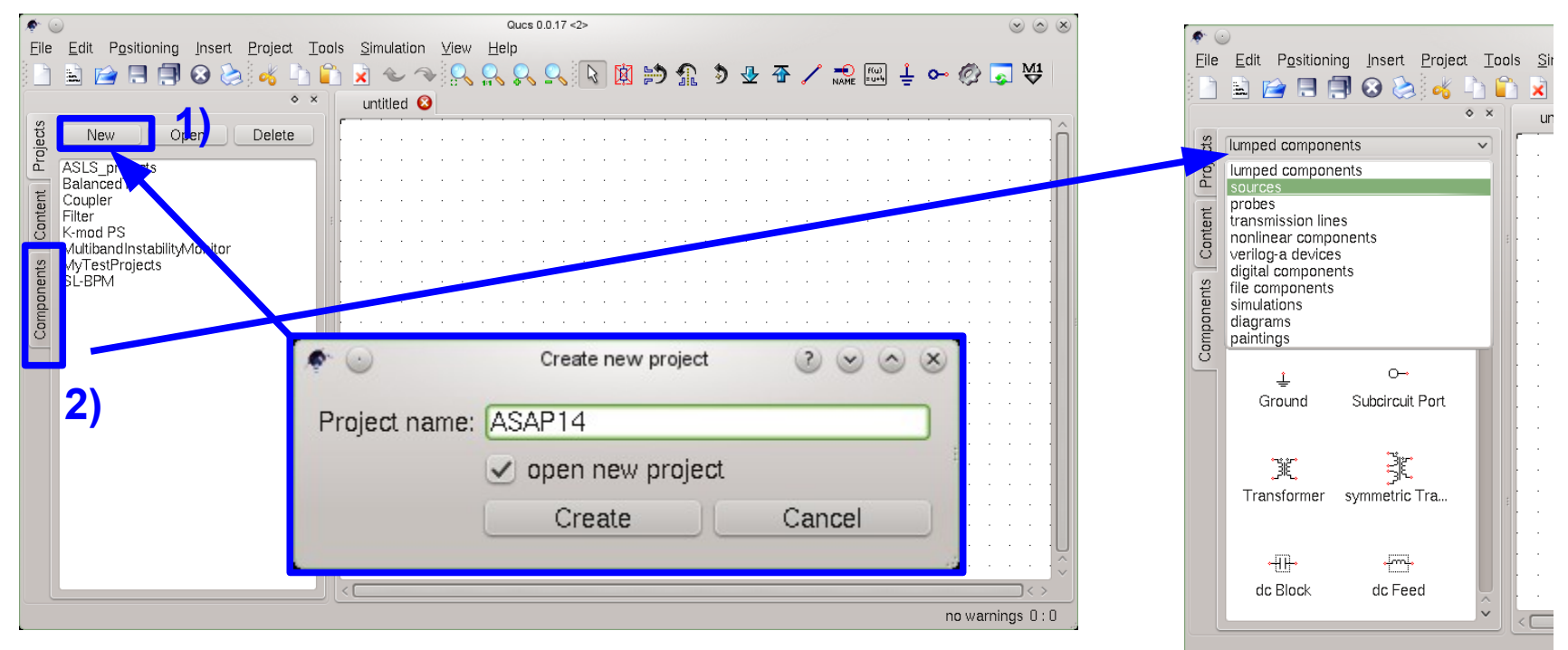

- 2) Now you can start editing your schematic. The available components can be found in the '**components**' tab.
	- there is a sub-menu for different categories of components  $\rightarrow$  feel free and encouraged to browse
	- more precise parts and pre-configured elements can be found in: Tools  $\rightarrow$  'Component Library' (or via 'Ctrl + 4')

Design and simulate a simple voltage divider:

- Place two resistors (i.e. drag-and drop) onto the schematic: *Components → lumped components → resistor*
	- N.B. You can rotate the components via 'Ctrl+R'
- Place a dc voltage onto the schematic: *Components → sources → dc Voltage Source*

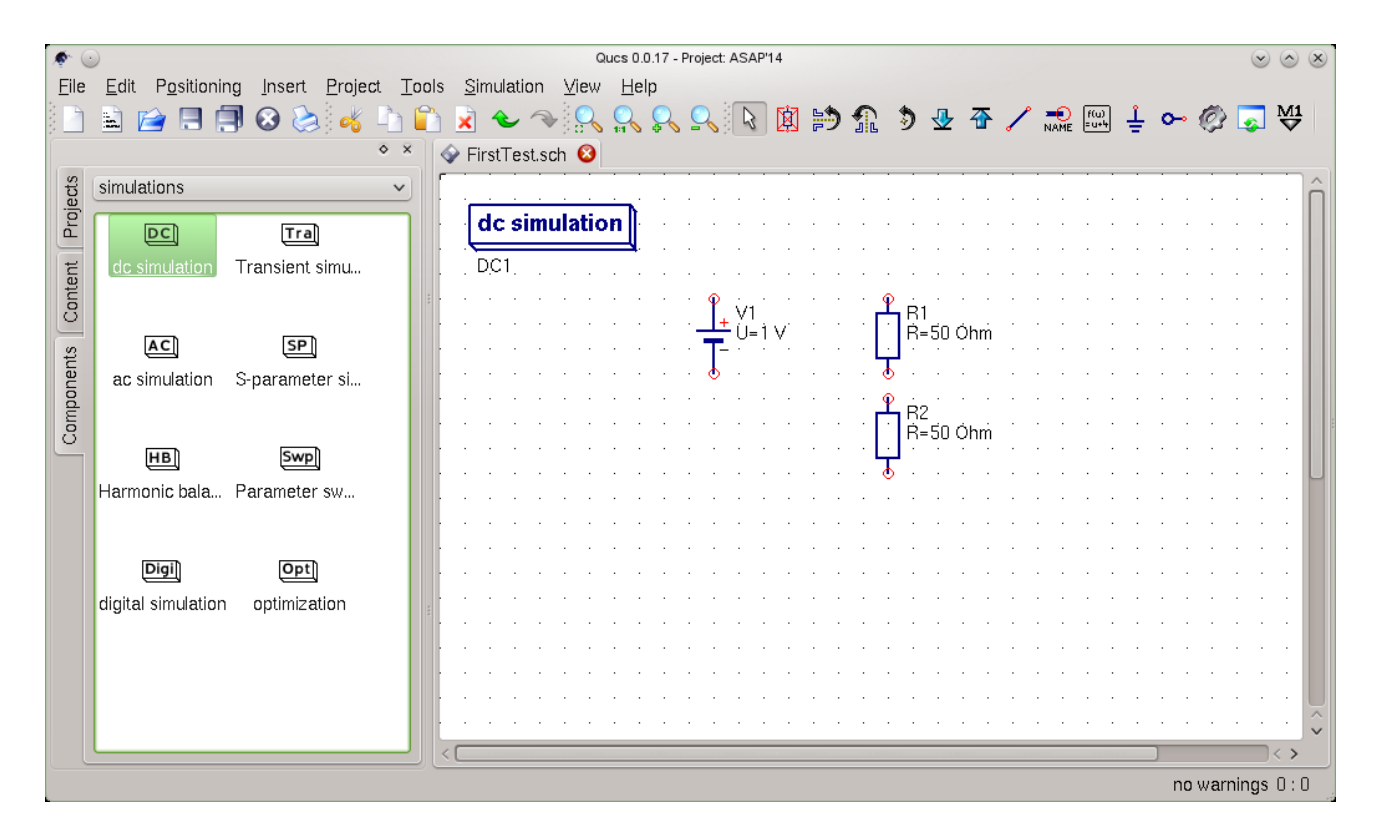

- Wire the parts either using the 'wire' button, or 'Ctrl+E')
- Place a simulation block in our case 'DC': *Components → simulations → dc simulation*
- Label wires to calculate voltages of give nodes: *Insert → Wire Label (or 'Ctrl+L') – <type/confirm name>*
- N.B. if you haven't already  $\rightarrow$  save the schematic: File  $\rightarrow$  Save (as) (or 'Ctrl+S') $\rightarrow$  <type descriptive name>

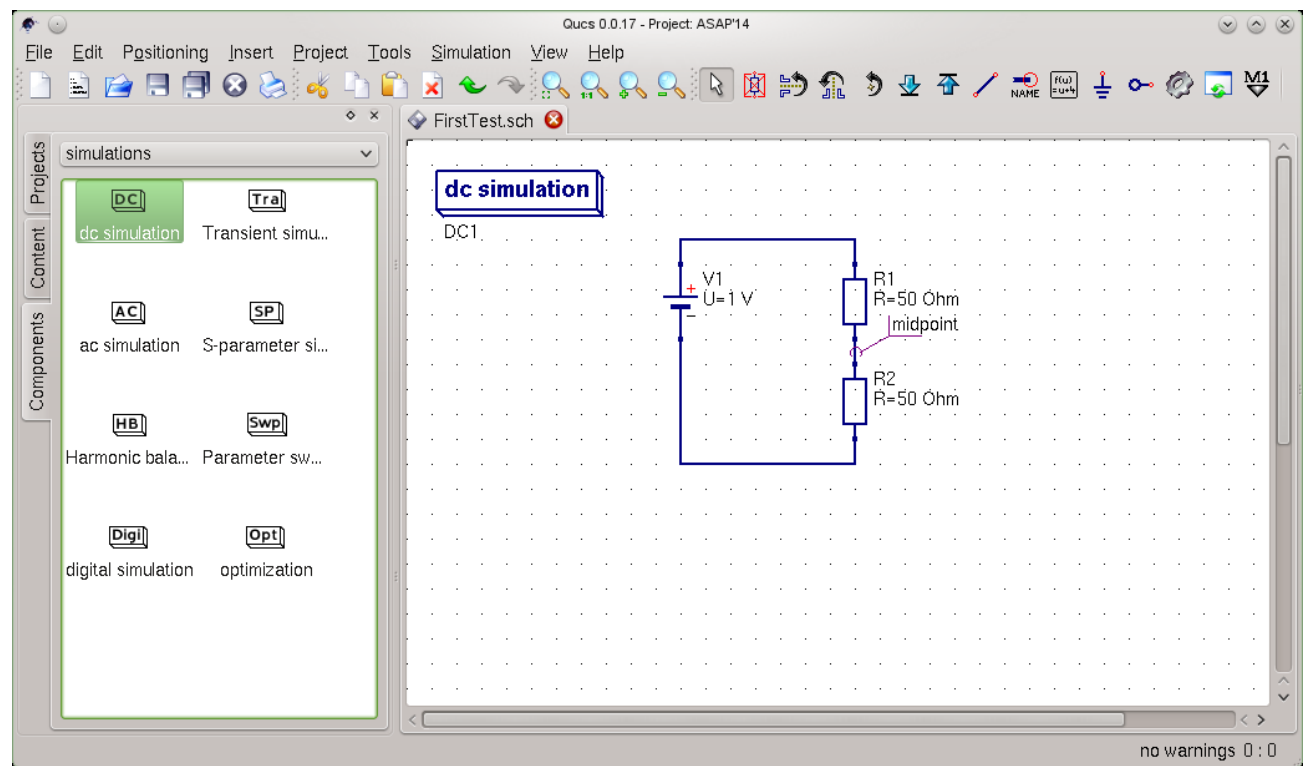

- Issue a Simulation: *Simulation → Simulate* (or 'F2')
	- This opens a new panel (<name>.dpl) which can house the results and opens the 'Components→diagrams' sub-panel on the left (you can switch back and forth with 'F4') (you may change this via 'File  $\rightarrow$  Document Settings  $\rightarrow$  'open data display ...' check-box)
- You can add e.g. a table and select (double-click) the nodes for which the currents and voltages have been calculated (here: 'V1.I' & 'midpoint.V')

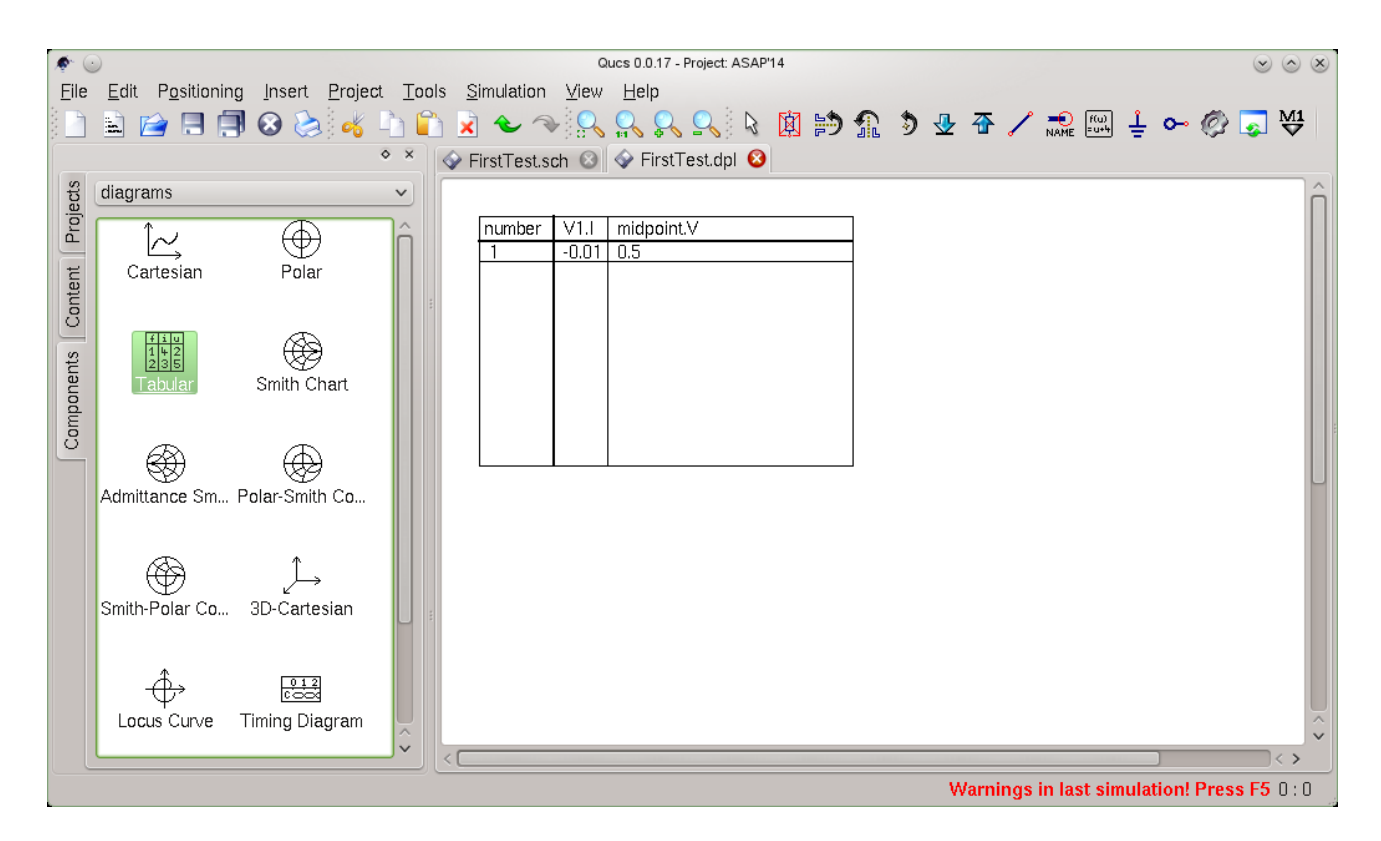

#### Available dataset items

- Depending on the type of simulation performed you find the following types of items in the dataset:
	- *node*.V DC voltage at node *node*
	- *name*.I DC current through component *name*
	- *node*.v AC voltage at node *node*
	- *name*.i AC current through component *name*
	- *node*.vn AC noise voltage at node *node*
	- *name*.in AC noise current through component *name*
	- *node*.Vt transient voltage at node *node*
	- *name*.It transient current through component *name*
	- $-$  S[1,1]  $-$  S-parameter value
- N.B. Please note that all voltages and currents are peak values and all noise voltages are RMS values at 1Hz bandwidth

# **Simple RC/RL High- and Low-Pass Filter I/II**

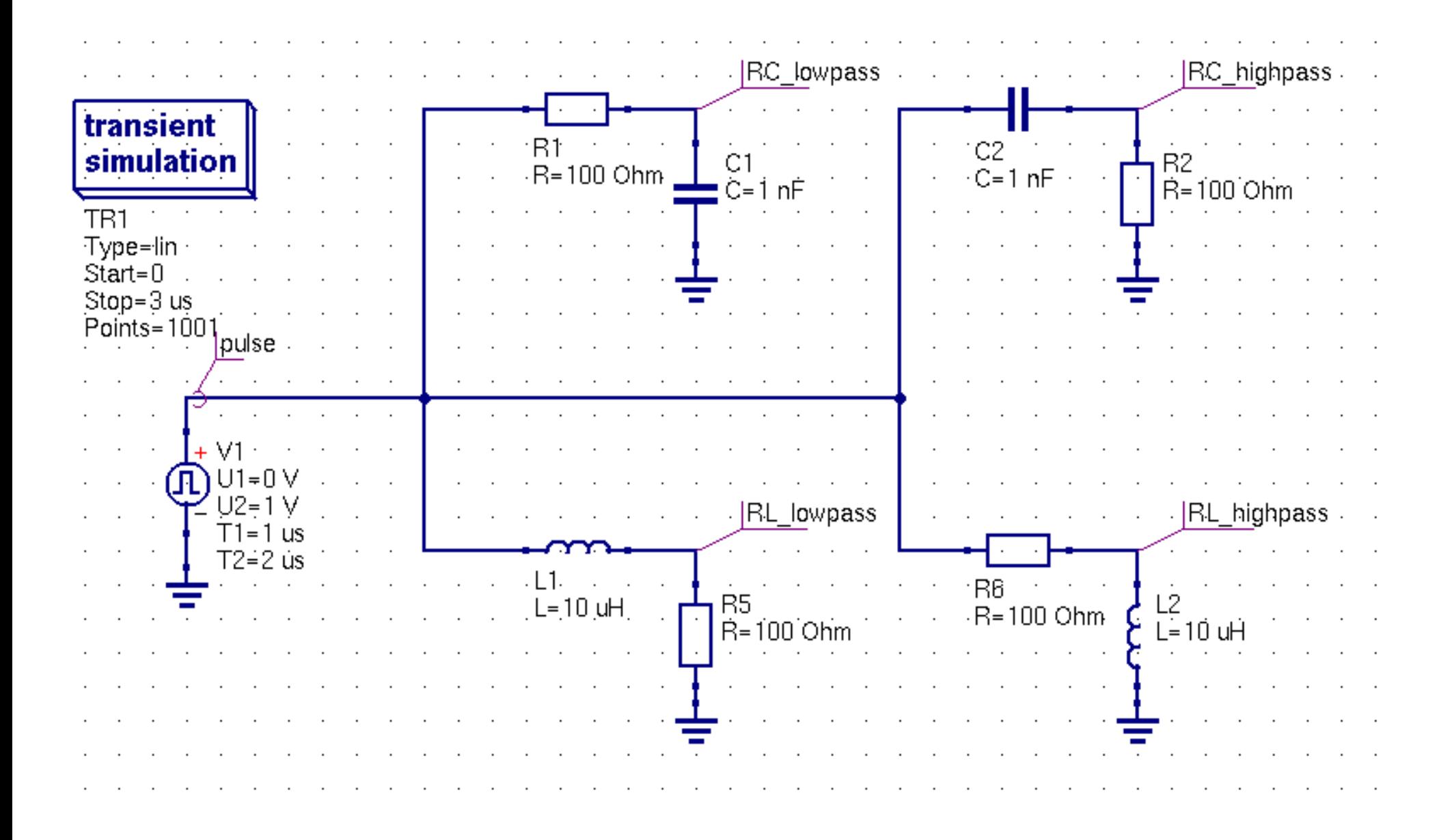

#### **Simple RC/RL High- and Low-Pass Filter II/II**

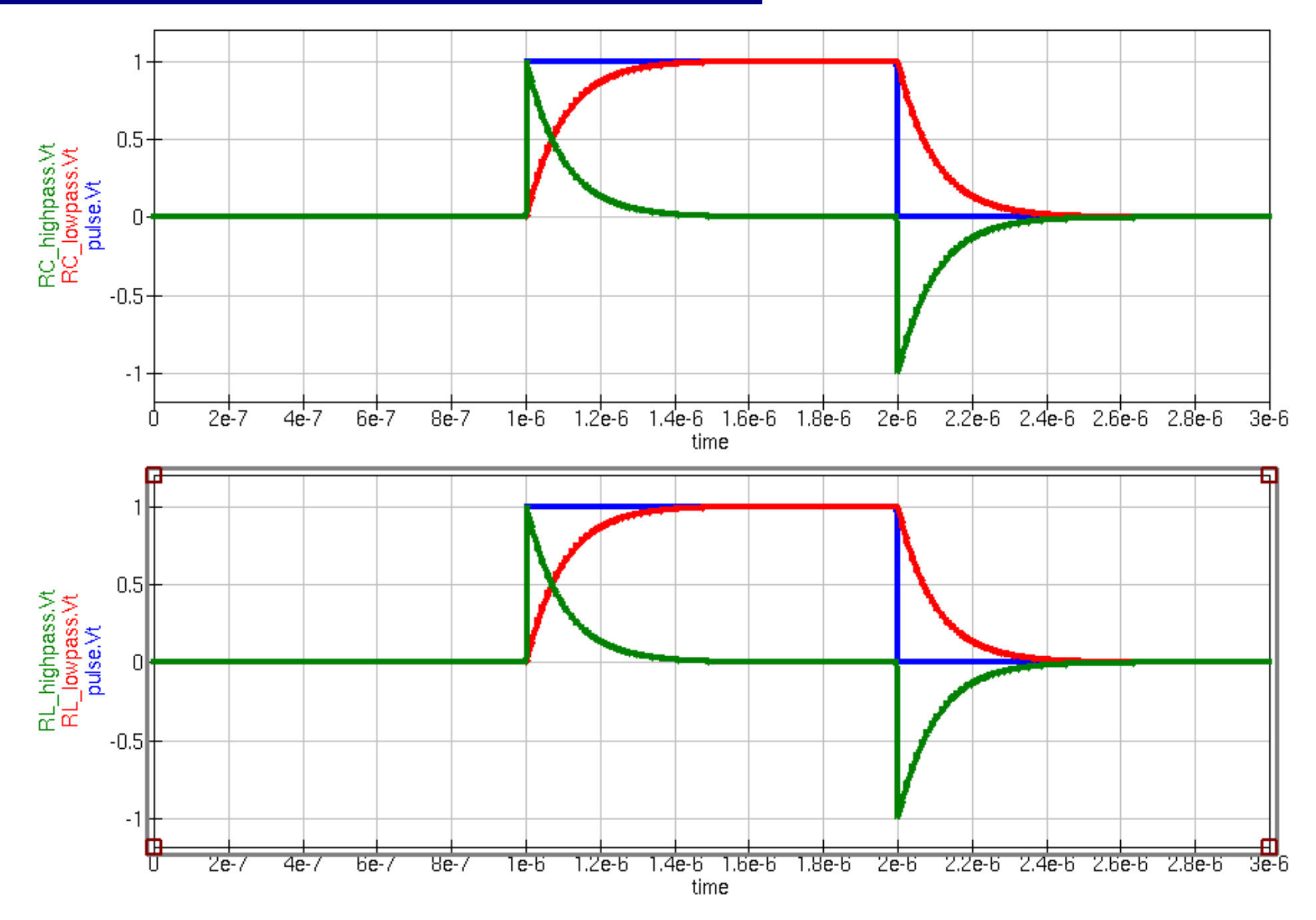

#### **Qucs – Resonant Circuit**

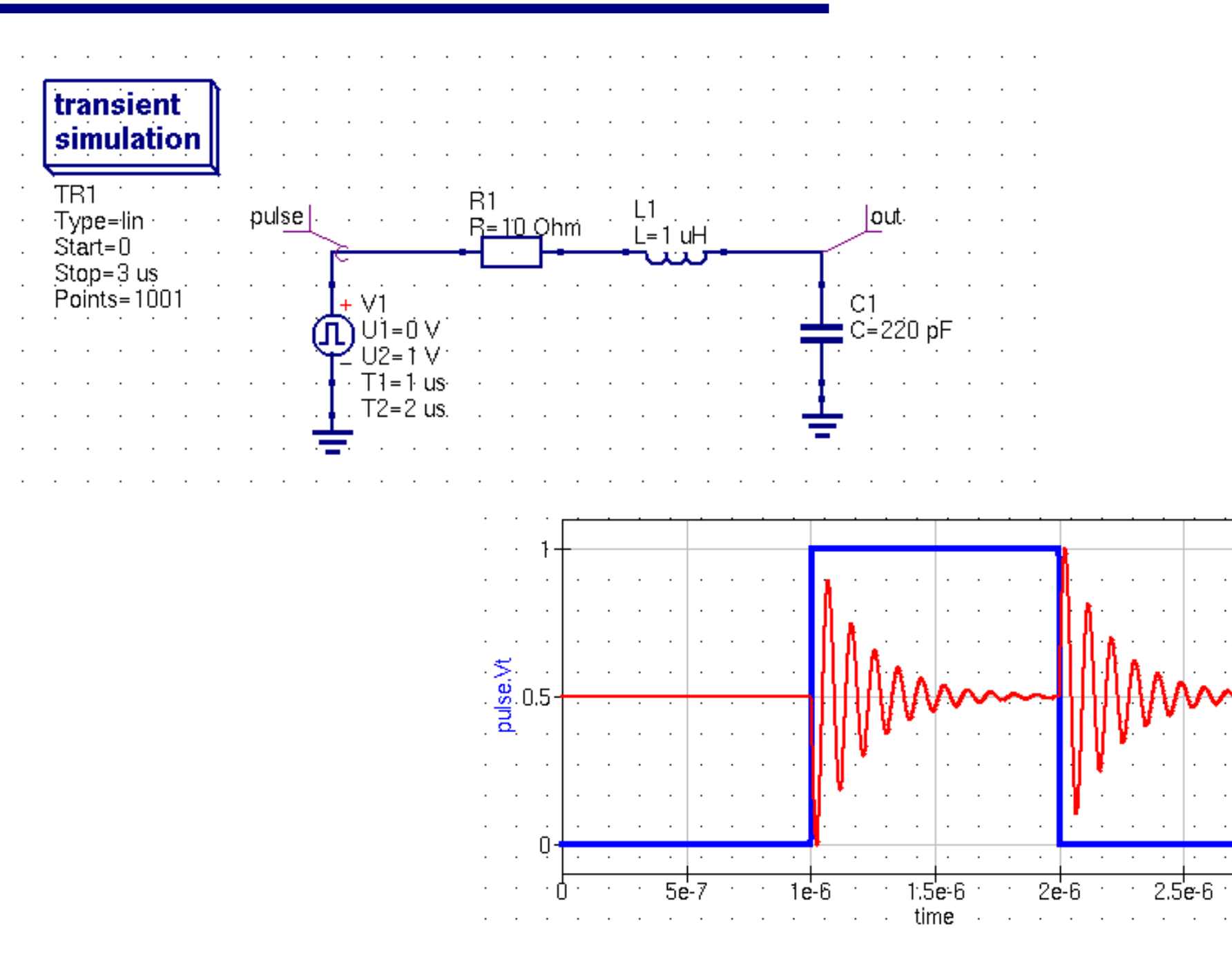

∩∩

-0.01

 $3e-6$ 

#### **Qucs – AC Simulation**

- … going to be used more frequently during RF tutorial
	- N.B. Noise simulation needs to be manually enabled: ac simulations  $\rightarrow$  'Properties' tab  $\rightarrow$  Noise = <yes/no> (optional: 'display in schematic')

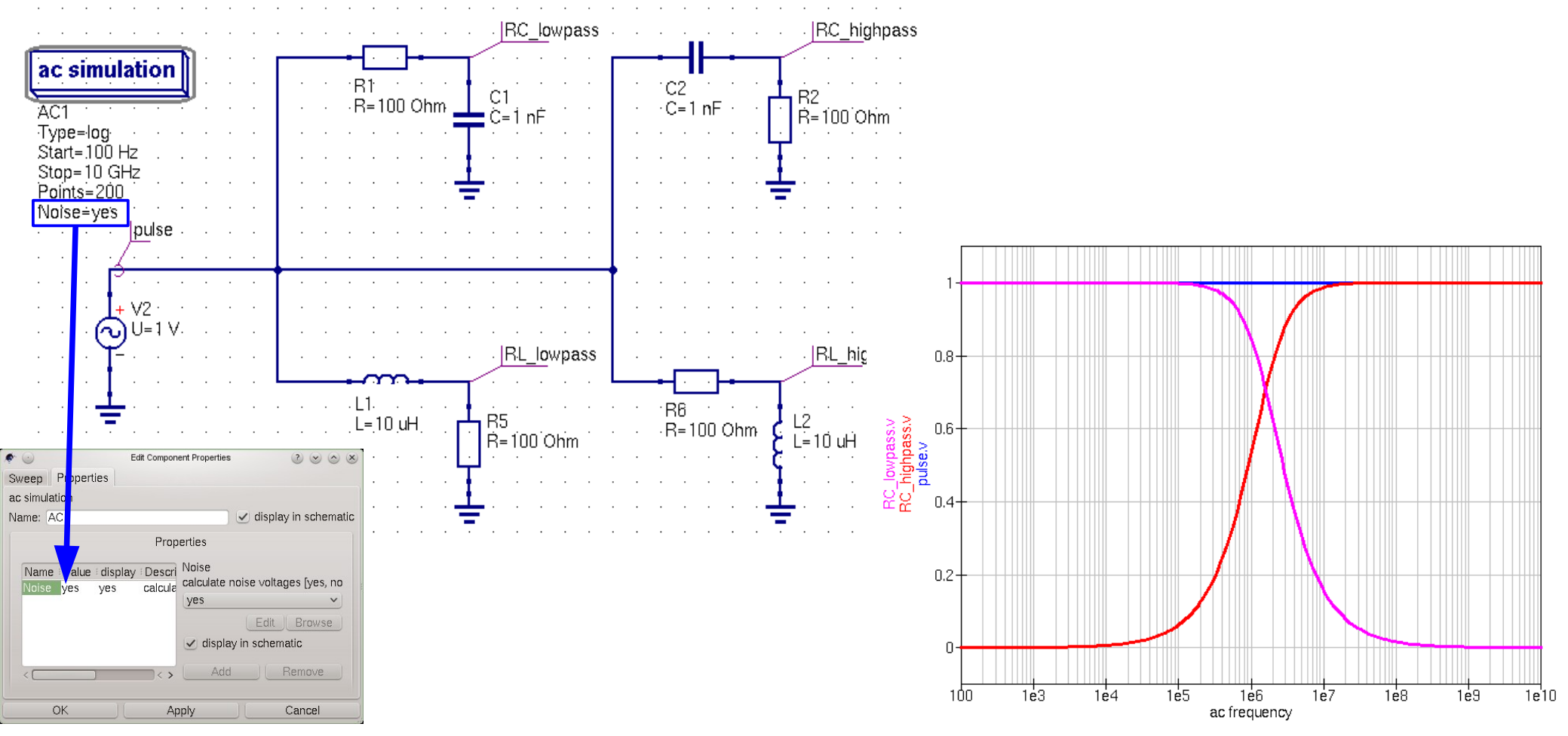

#### **S-Parameter Simulation**

This will be more discussed during the RF tutorial

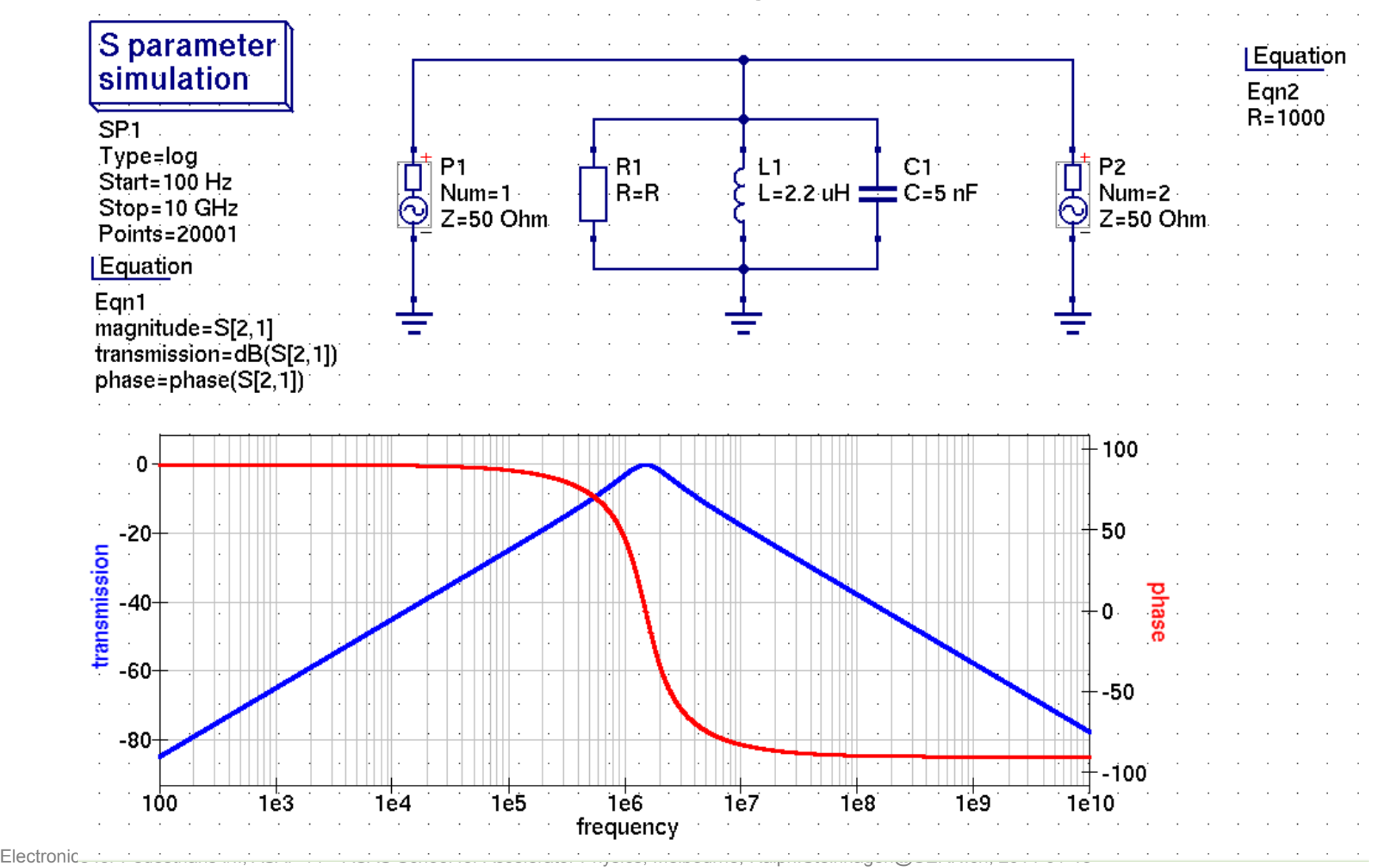

#### **Between Theory and Reality I/II**

- Real resistances, capacitors and coils deviate from their nominal behaviour in particularly for high frequencies due to parasitic ohmic losses, parasitic capacities and inductances.
	- Often doesn't matter i.e. for many low-frequency
	- but can become <pain in the neck> for high-frequency & accuracy applications  $\rightarrow$  identify early if your measurement might be affected by this

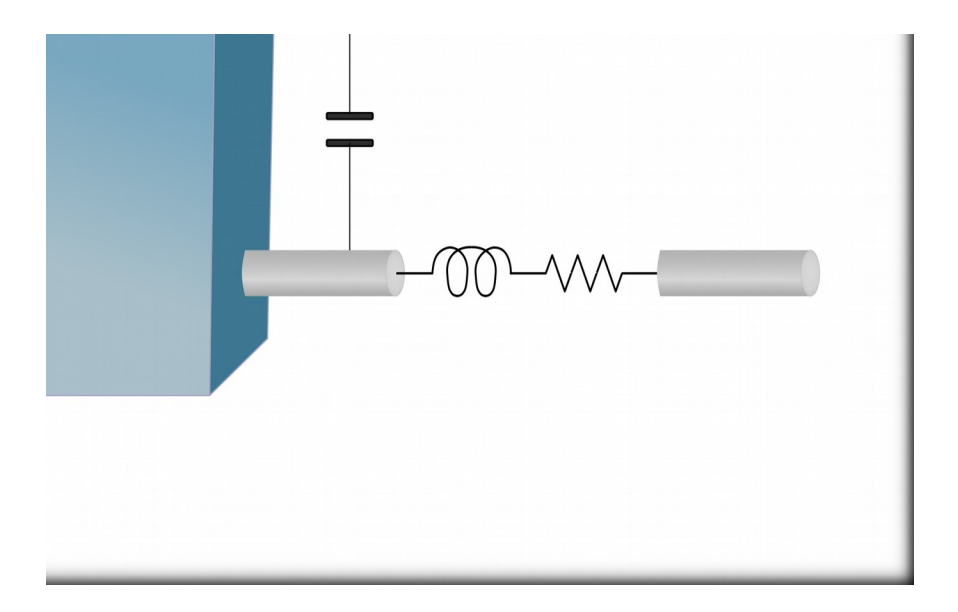

#### **Between Theory and Reality II/II**

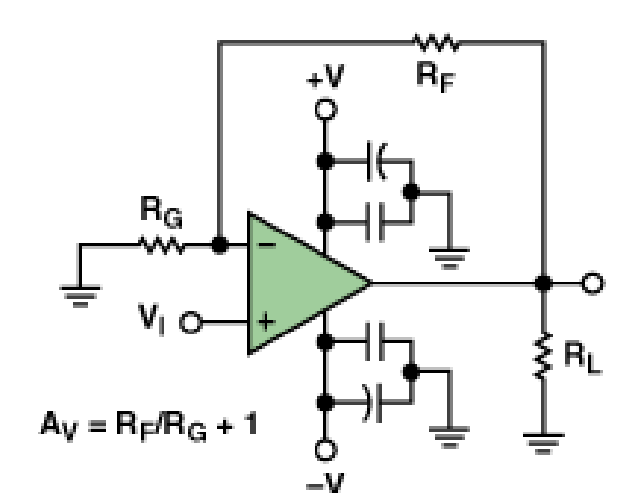

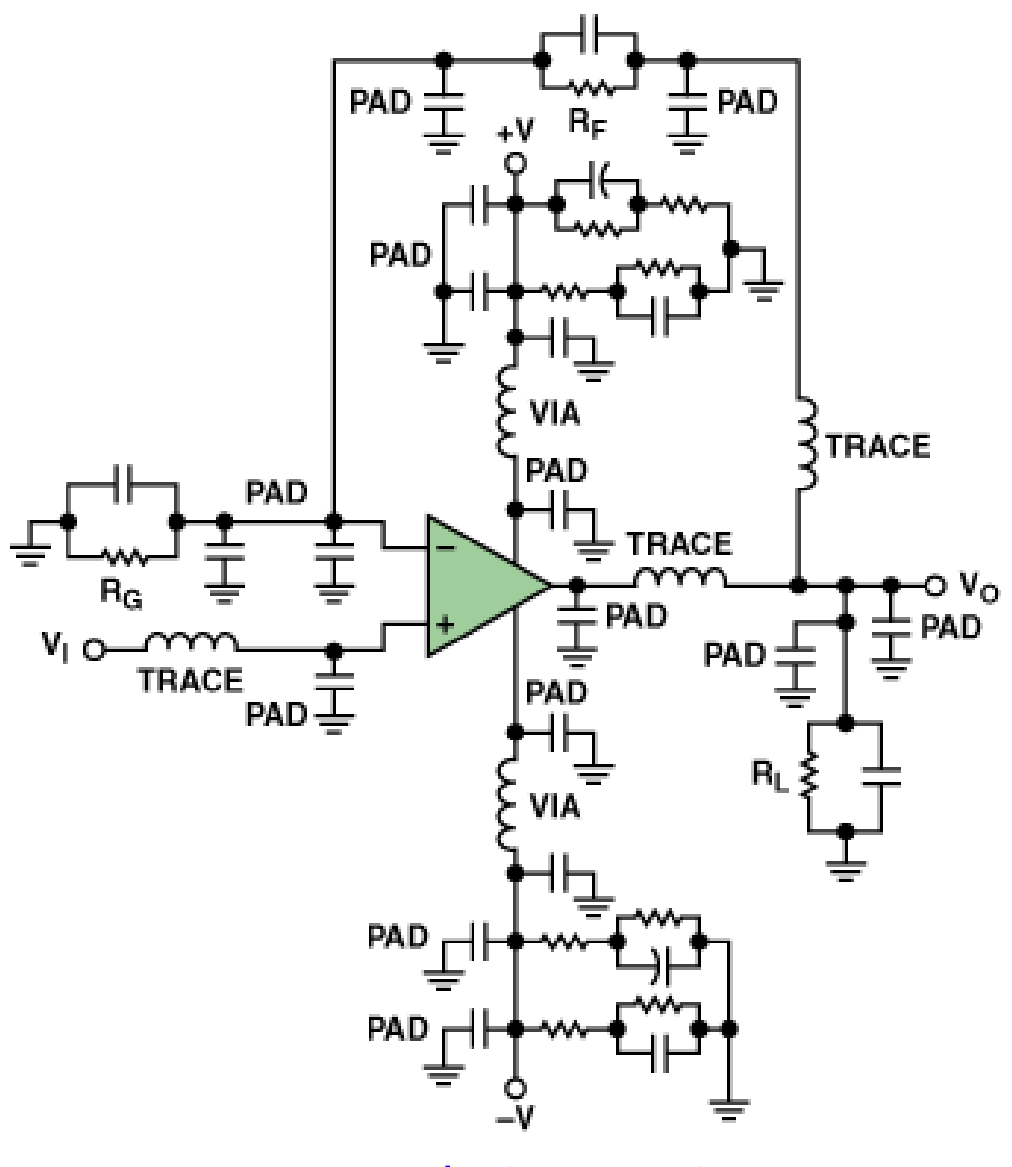

#### what you design... **what you get**

## **Voltage and Current Sources**

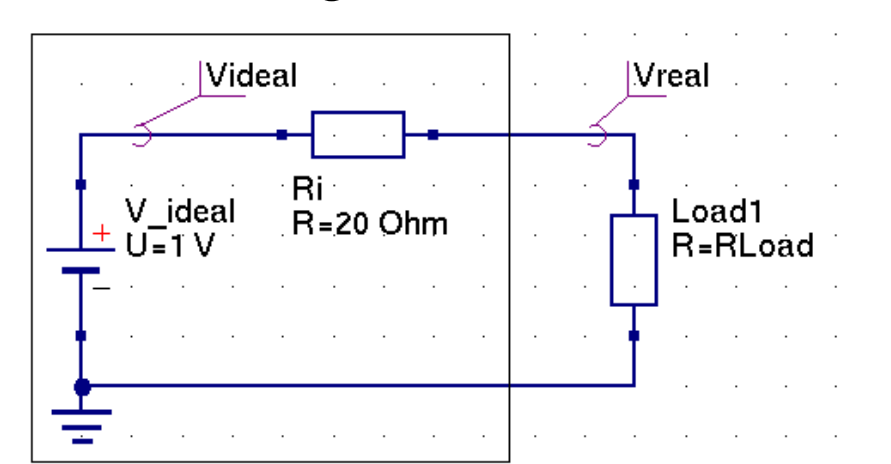

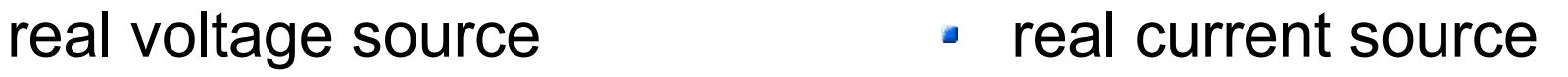

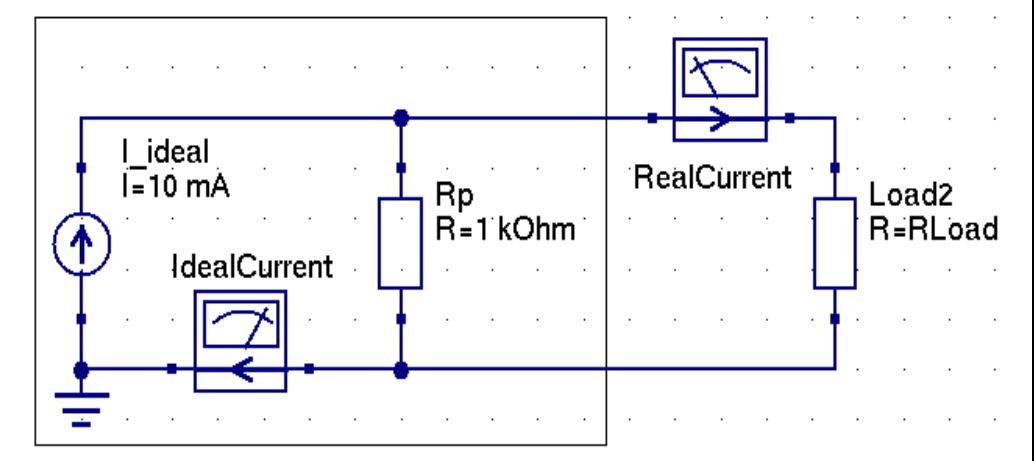

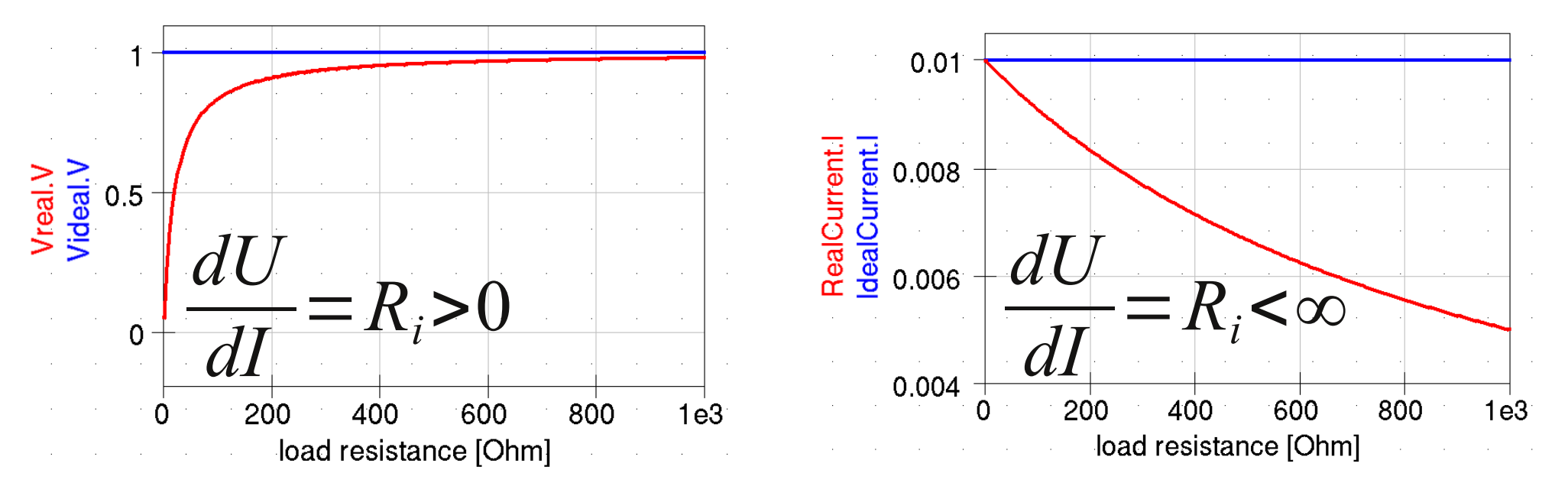

#### $\rightarrow$  reproduce plots in tutorials

#### **Real Resistance**

#### technical realisation

– "historic": part-through-hole (PTH) not common these days:

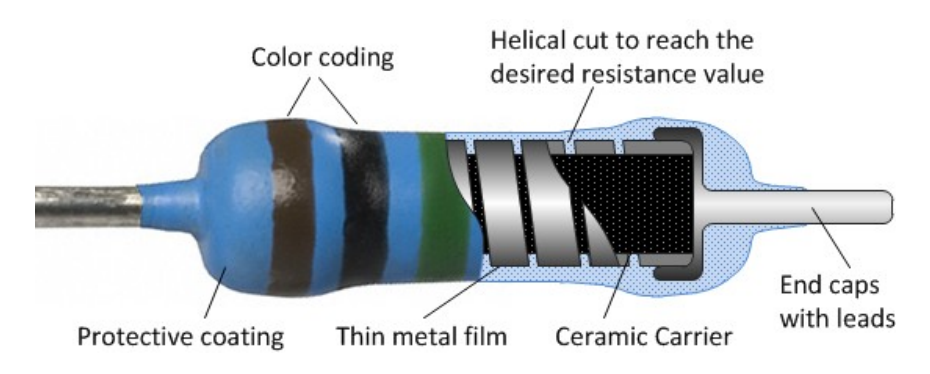

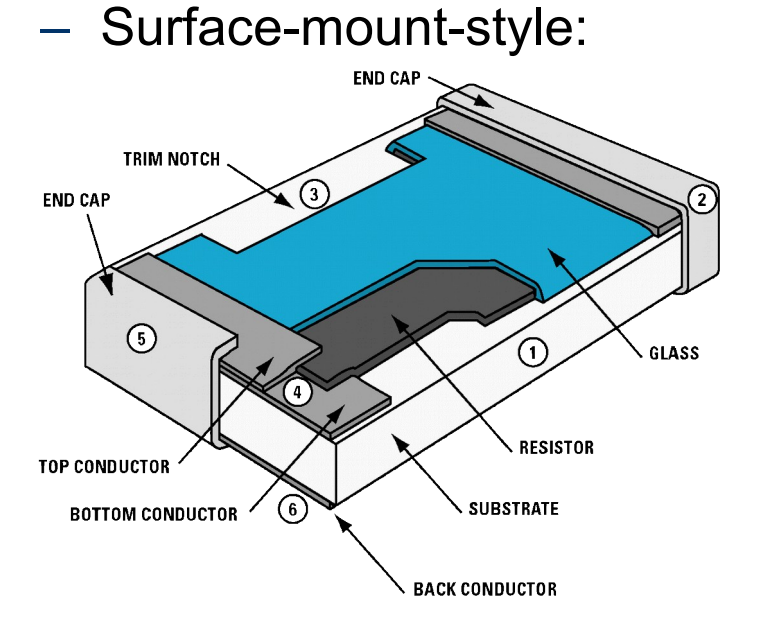

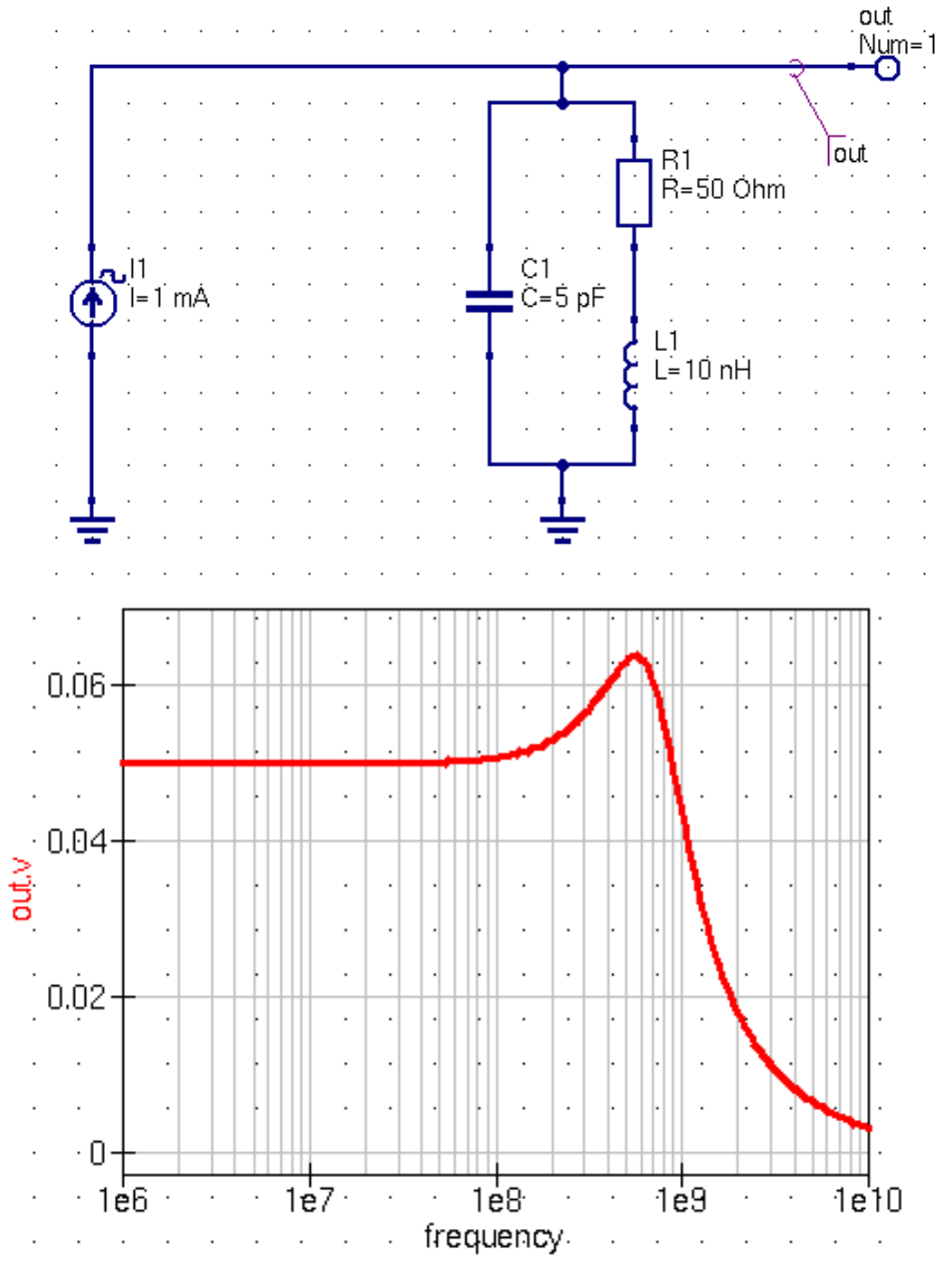

### **Capacitance – A glimpse on Pandora's Box**

#### **TABLE 1** - PARAMETERS FOR DIFFERENT **CASE SIZES UTILIZED**

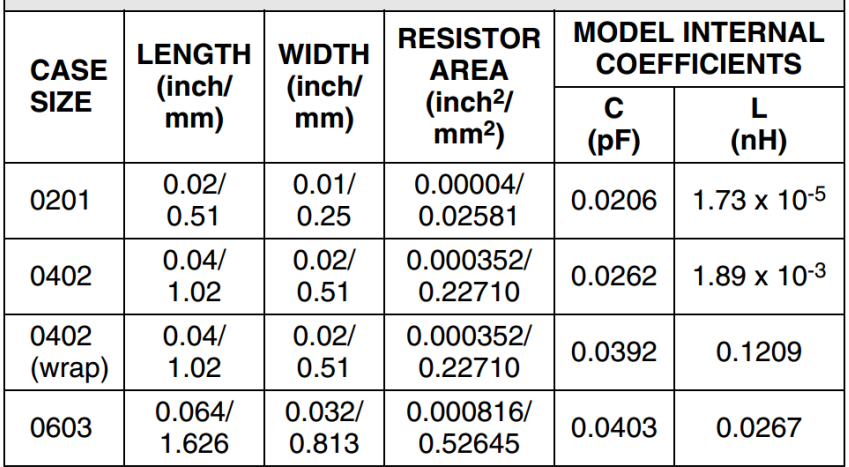

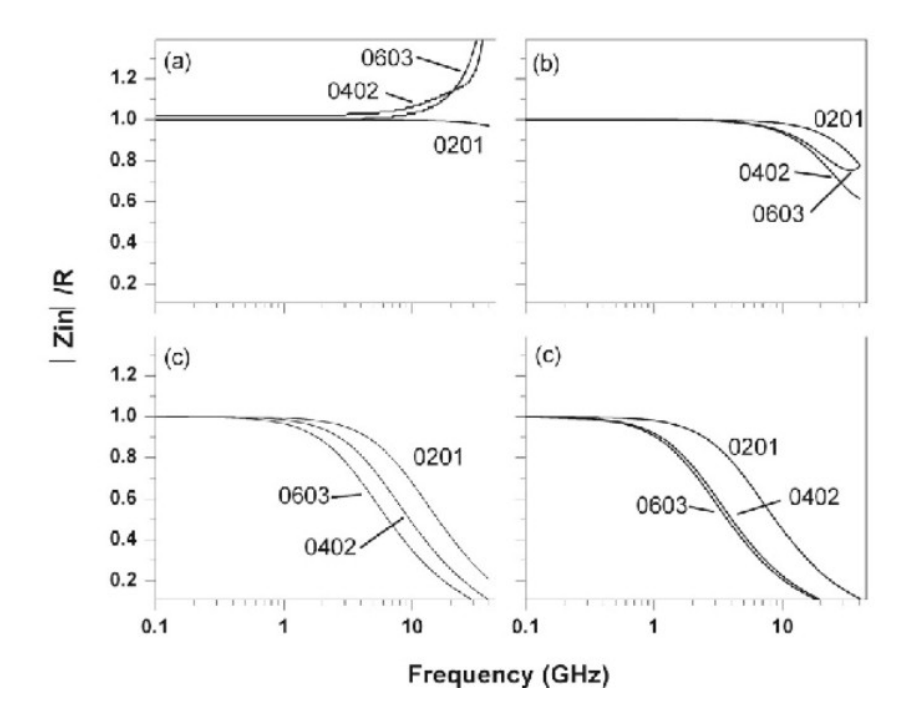

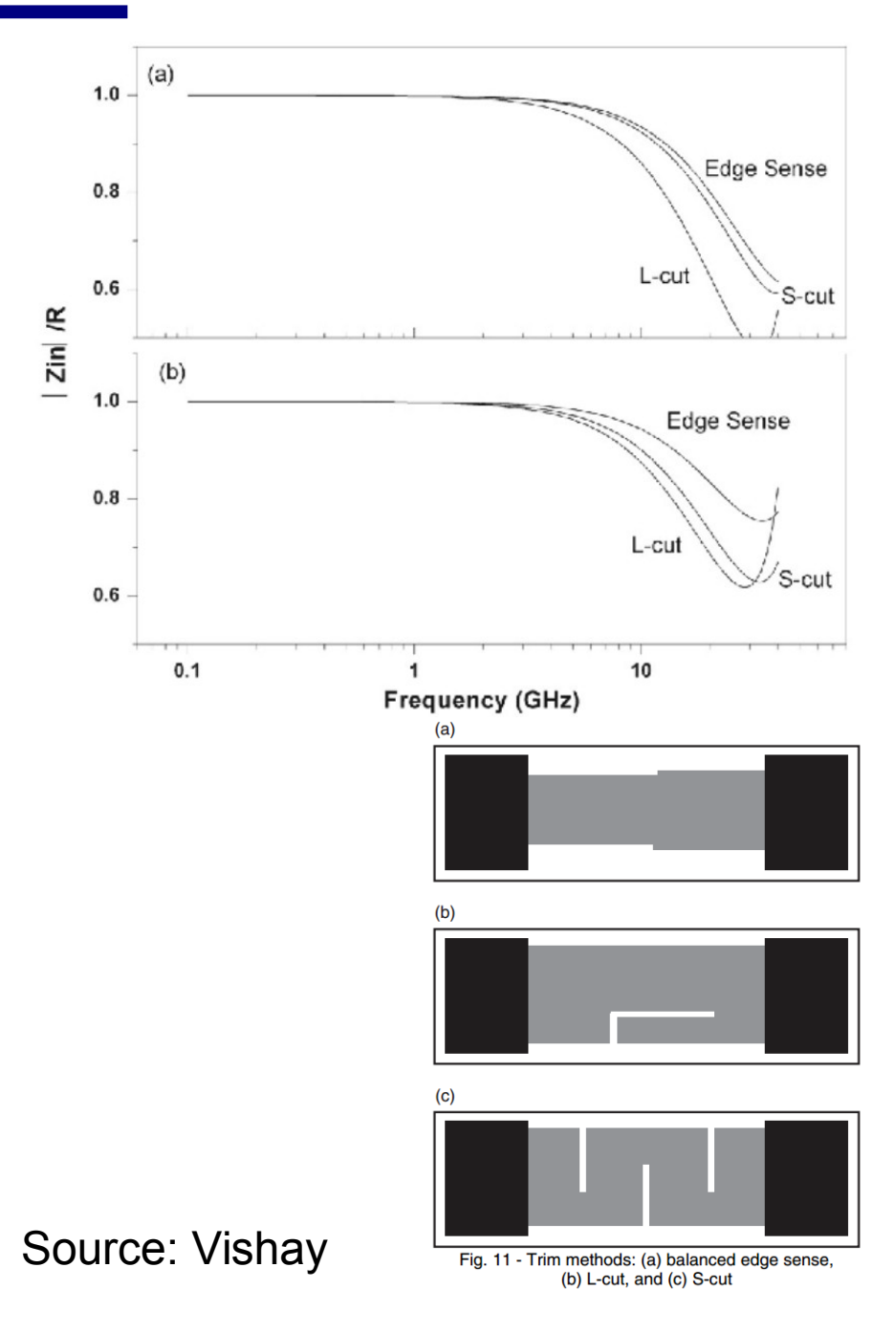

# **Real Capacitance**

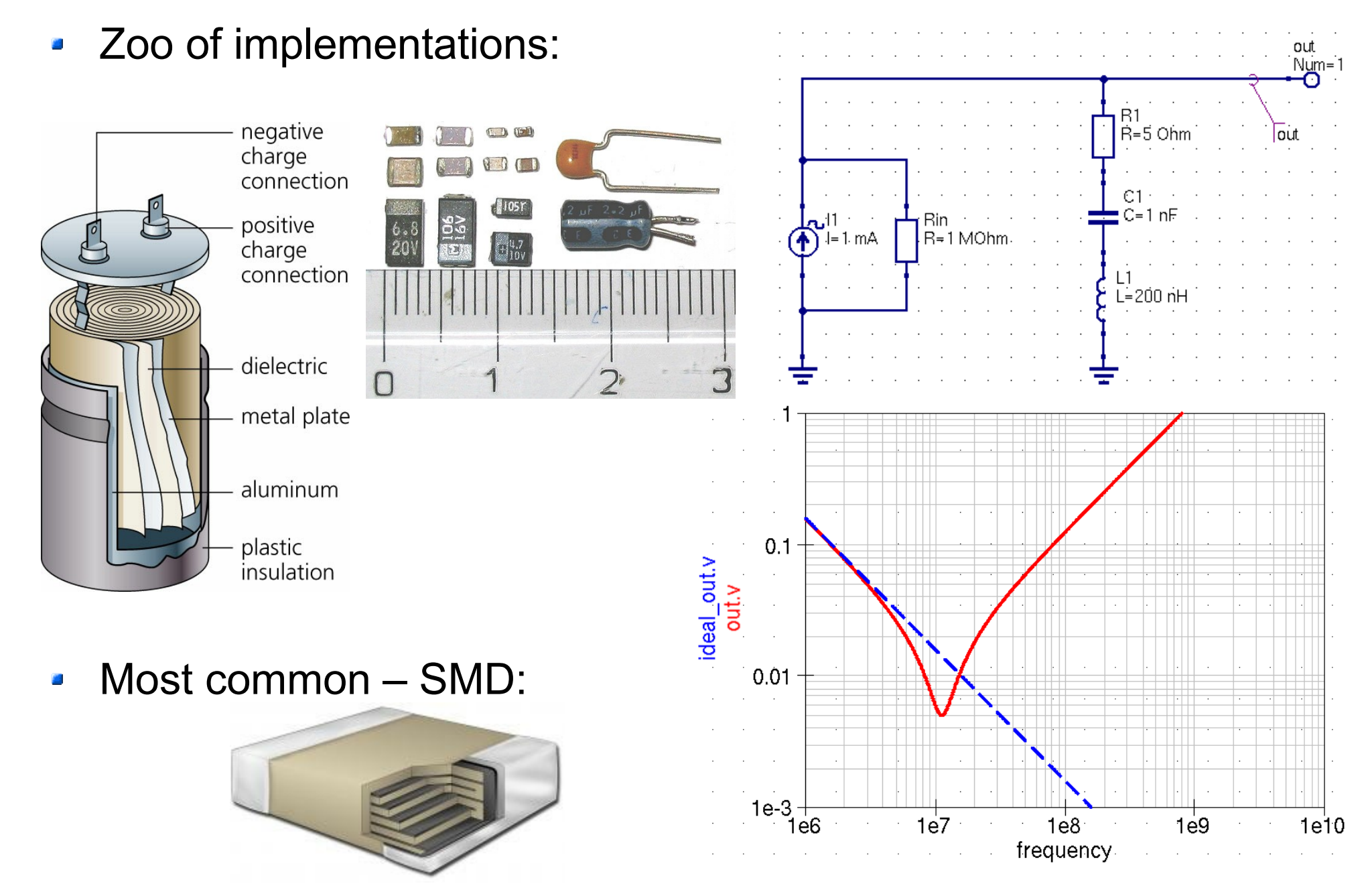

#### **Real Inductor**

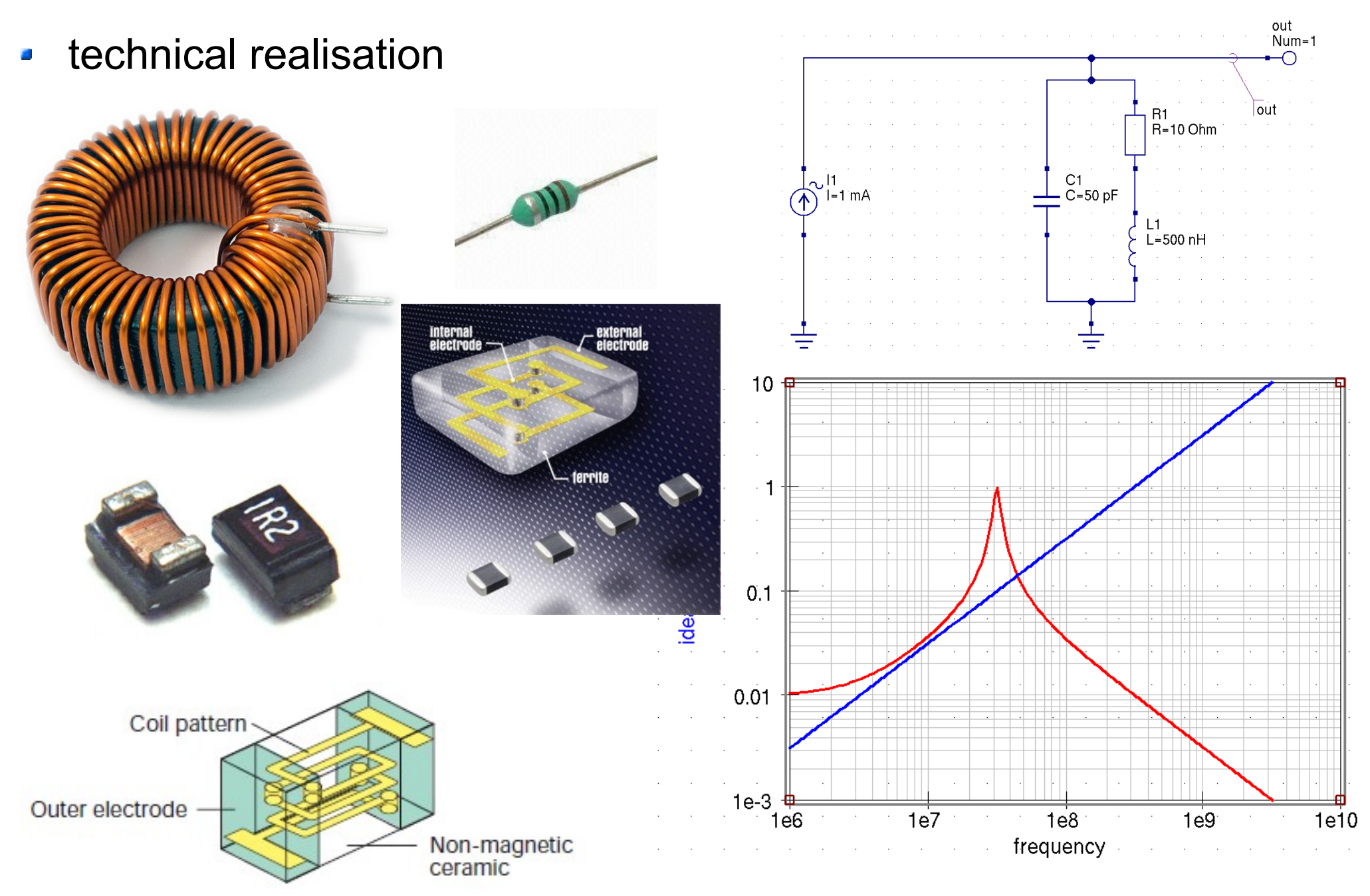

#### **Ideal vs. Real RC Low-Pass Filter I/II**

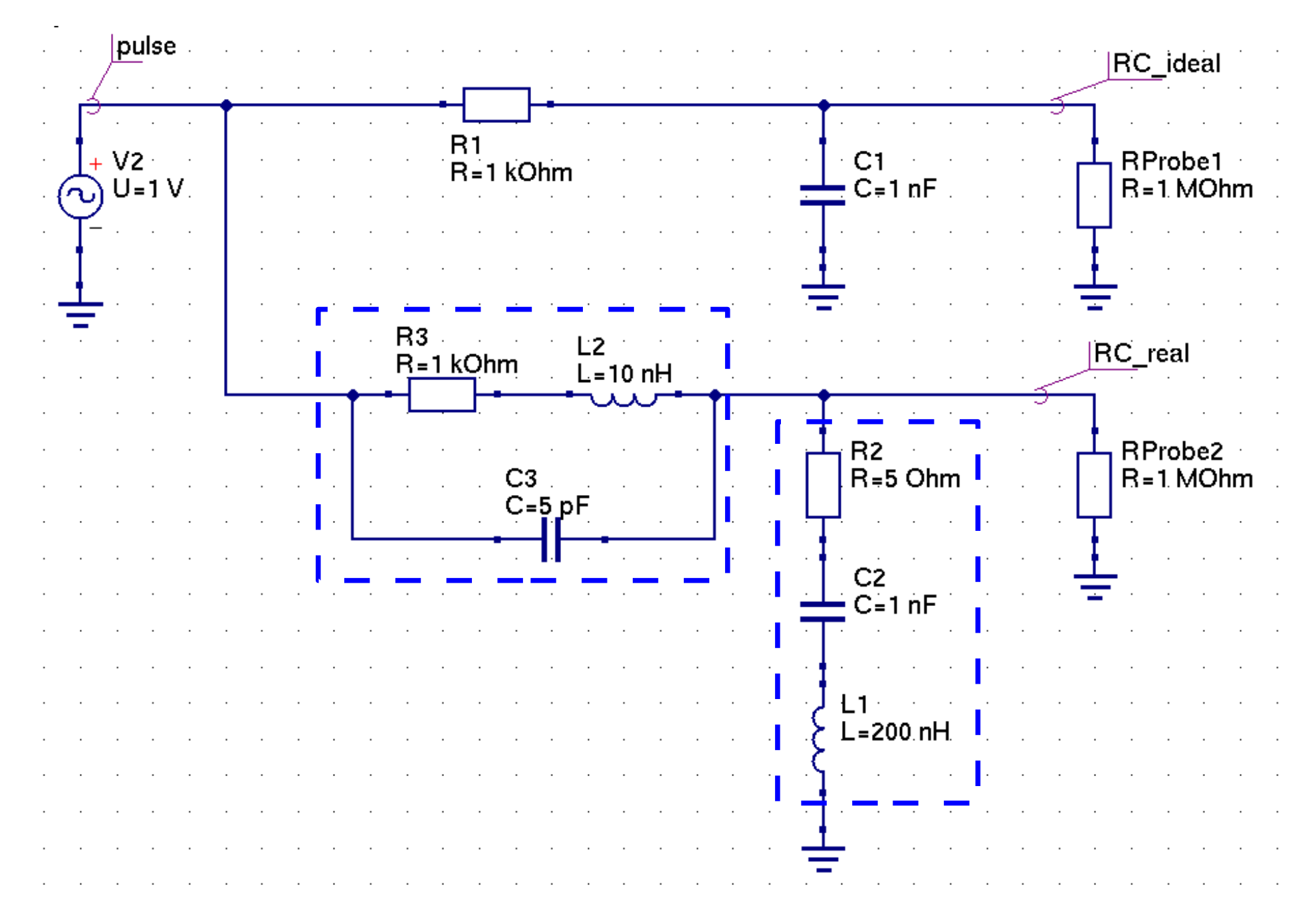

#### **Ideal vs. Real RC Low-Pass Filter II/II**

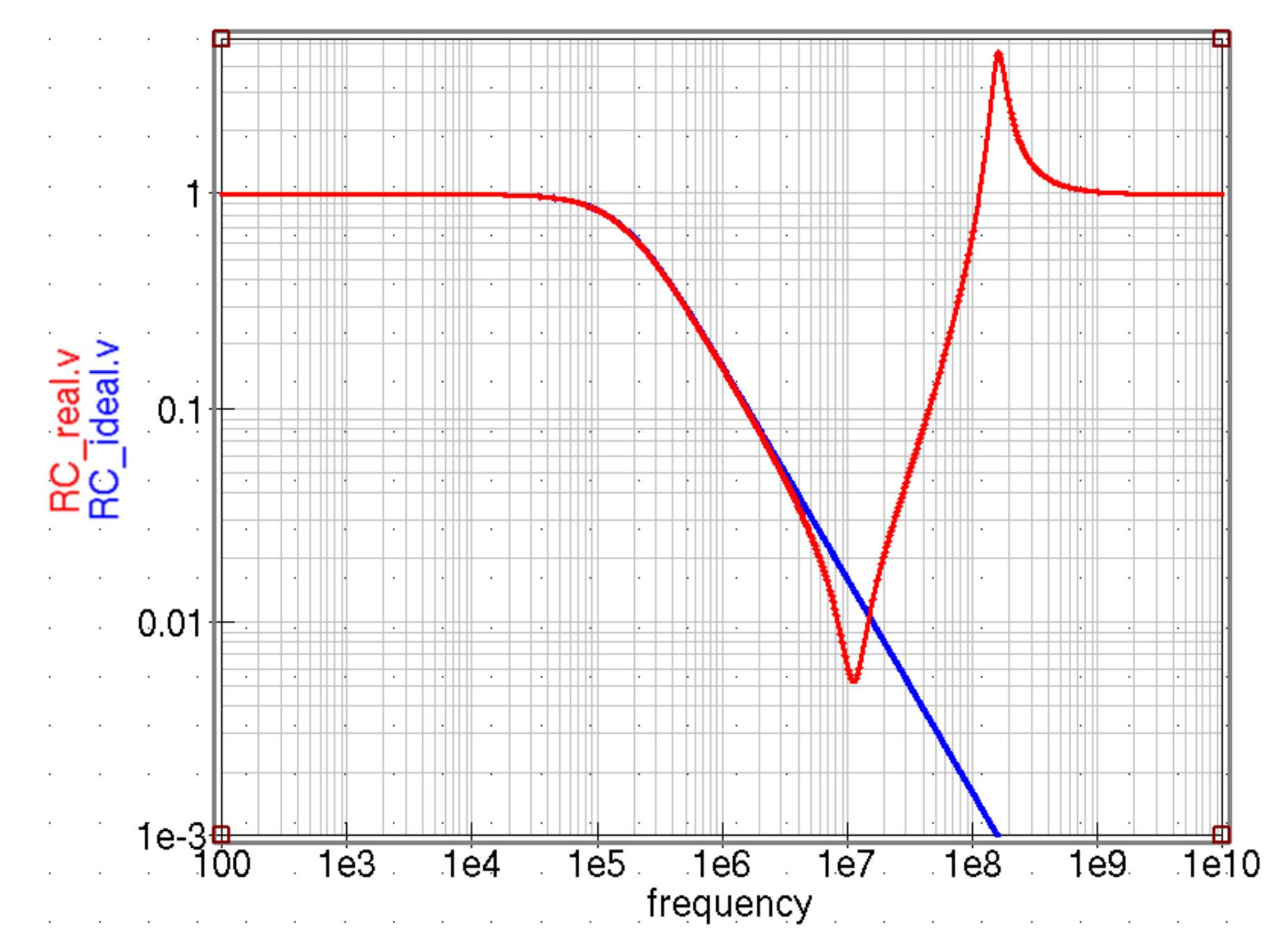

#### **Ideal vs. Real Voltage Measurements I/II**

- "How" you measure may affect what you measure circuit loading:
	- Application dependent: R<sub>in</sub> typ. 50Ω (HF-RF), 10kΩ (cheapo), 1 MΩ (multimeter/mid-range oscilloscopes), up to few GΩ (specialised HW)

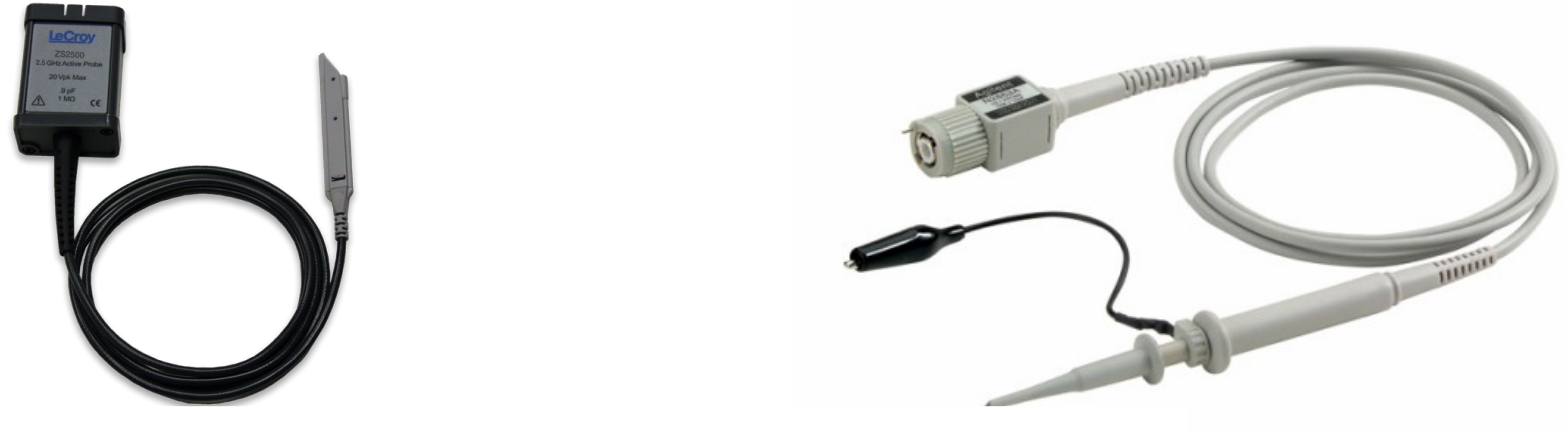

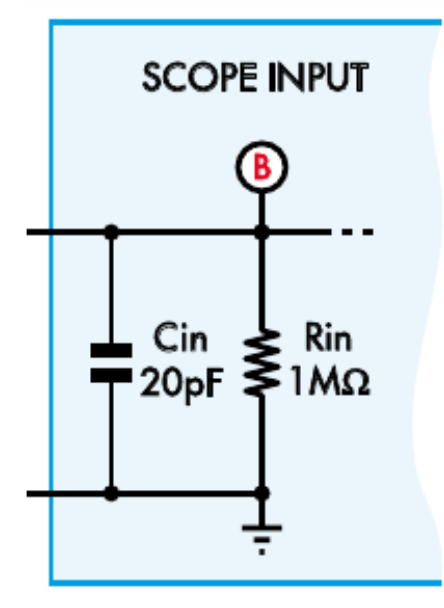

#### **Ideal vs. Real Voltage Measurements II/II**

- Voltage probes a full more detailed story:
	- Joe Weber,"Oscilloscope Probe Circuits", 062-1146-00, Nov'69, Tektronix Inc.
	- Doug Ford: "The secret World of Oscilloscope Probes", Silicon Chip, Oct'09 (www.siliconchip.com.au)

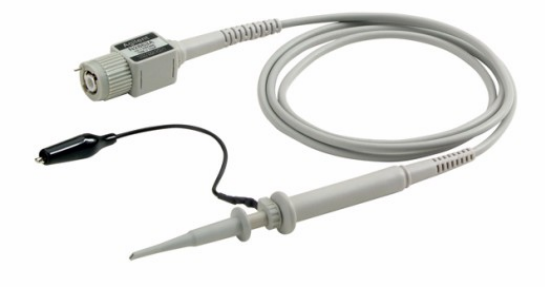

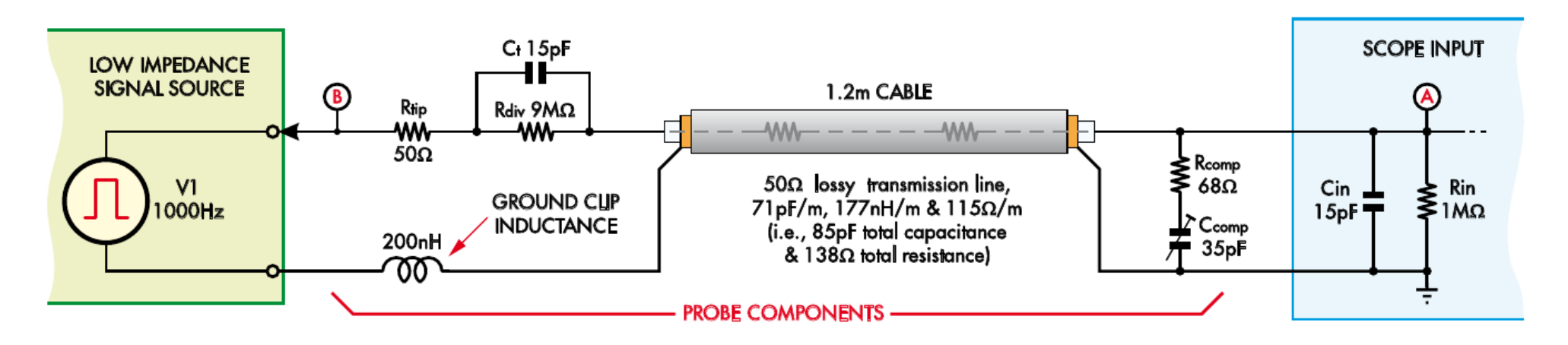

#### **Questions?**

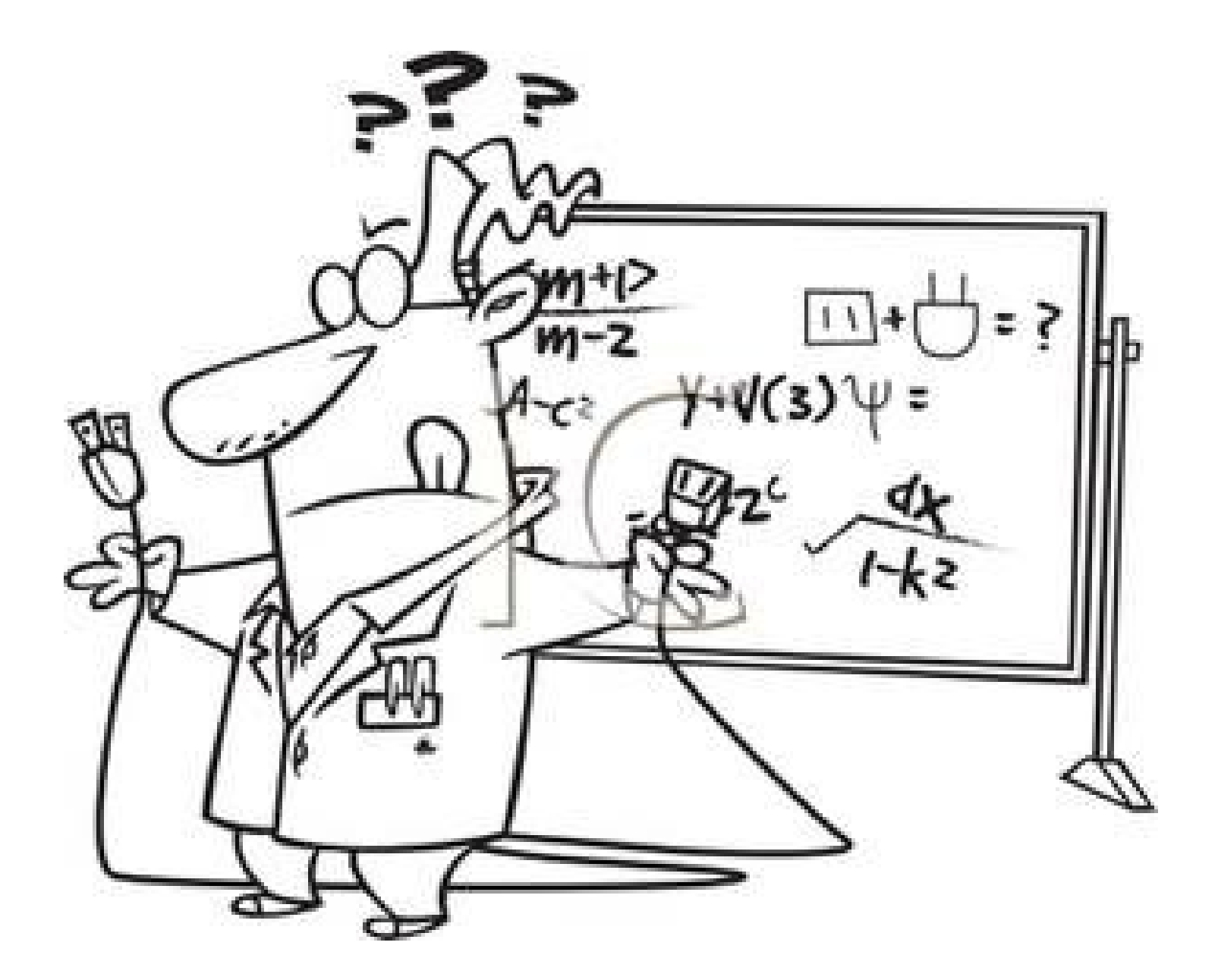

Parameter sweeps – can be also cascaded鱼

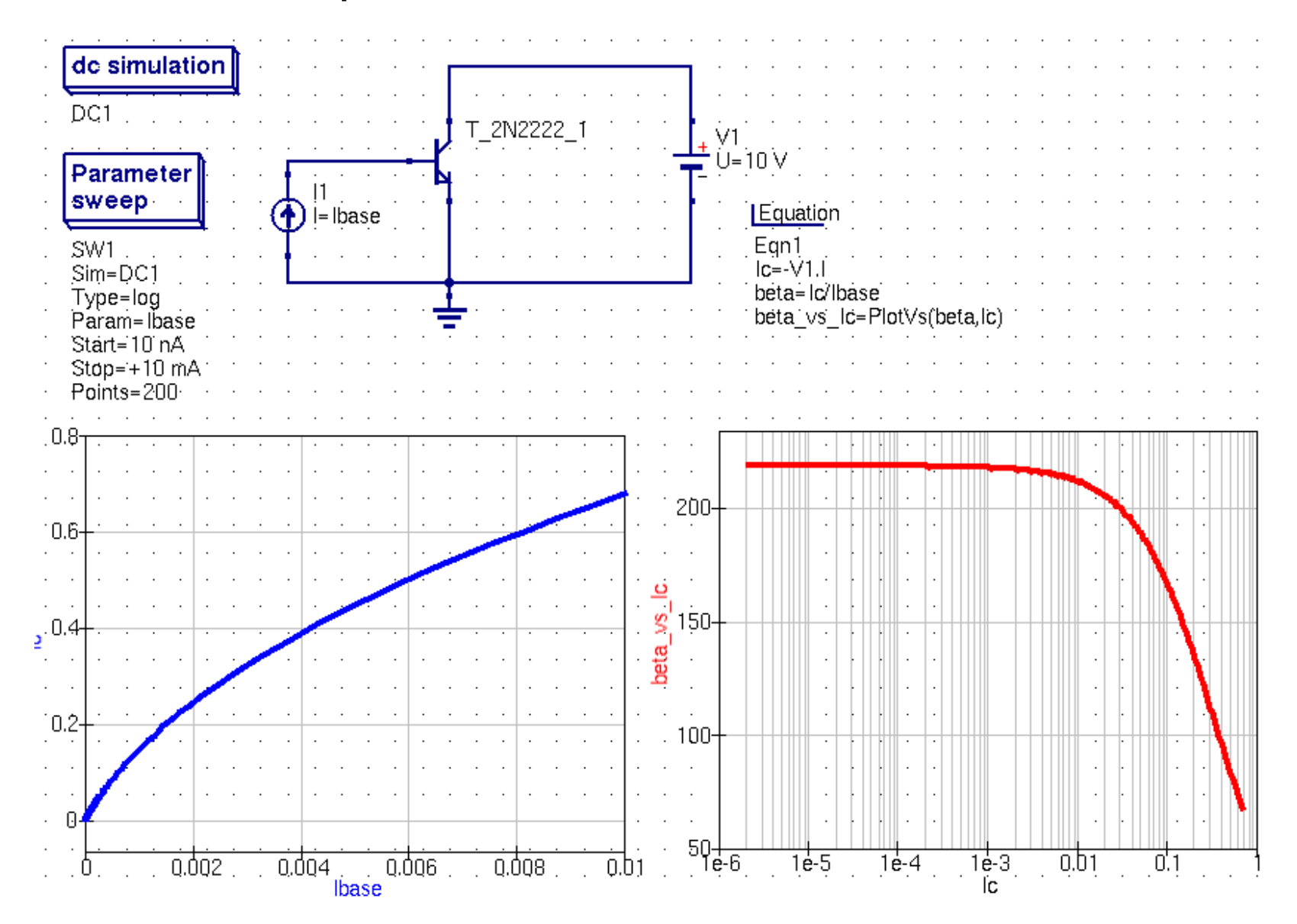

Electronics for Pedestrians I/II, ASAP'14 – ACAS School for Accelerator Physics, Melbourne, [Ralph.Steinhagen@CERN.ch,](mailto:Ralph.Steinhagen@CERN.ch) 2014-01-13